# Universidade Federal de Campina Grande Centro de Engenharia Elétrica e Informática Coordenação de Pós-Graduação em Ciência da Computação

# *NoSQL-GeoServices:* Um *Framework* para Interoperabilidade de Dados Geograficos Armazenados em Sistemas NoSQL

### Odilon Francisco de Lima Junior

Dissertação submetida à Coordenação do Curso de Pós-Graduação em Ciência da Computação da Universidade Federal de Campina Grande -Campus I como parte dos requisitos necessários para obtenção do grau de Mestre em Ciência da Computação.

Área de Concentração: Ciência da Computação Linha de Pesquisa: Sistemas de Informação e Banco de Dados

Dr. Claudio de Souza Baptista e Dr. Carlos Eduardo Santos Pires (Orientadores)

> Campina Grande, Paraiba, Brasil ©Odilon Francisco de Lima Junior, 10/09/2012

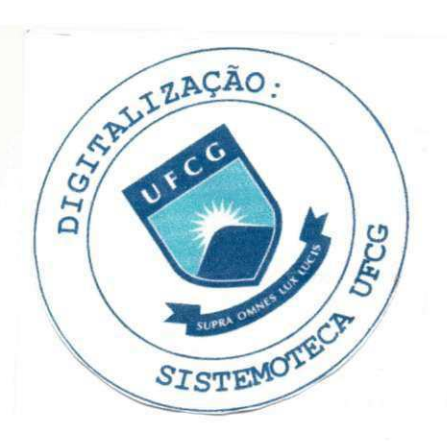

#### **FICHA CATALOGRAFICA ELABORADA PELA B1BLIOTECA CENTRAL DA UFCG**

**71 f. : il color** 

**L732n Lima Junior, Odilon Francisco**  geográficos armazenados em sistemas nosql / Odilon Francisco Lima Junior. -Campina Grande, 2012.  $71 f \cdot i$  color

> Dissertação (Mestrado em Ciências da Computação) - Universidade Federal de **Campina Grande, Centre de Engenharia Eletrica e Informatica.**

**Onentadores: Prof. Dr. Claudio de Souza Baptista, Carlos Eduardo Santos Pires.**  Referências.

**1. Interoperabilidade. 2. NoSQL. 3. OGC. 4. Dados Espaciais. I. Titulo.** 

**CPU 004.65 (043)** 

#### **NOSQL-GEOSERVICES: UM FRAMEWORK PARA INTEROPERABILIDADE DE**  DADOS GEOGRÁFICOS ARMAZENADOS EM SISTEMAS NOSQL"

#### ODILON FRANCISCO DE LIMA JUNIOR

#### DISSERTACAO APROVADA EM 10/09/2012

di si me<sup>n</sup>

CLÁUDIO DE SOUZA BAPTISTA, Ph.D. UFCG Orientador(a)

are Educate Save Paris **CARLOS EDUARDO SANTOS PIRES, Dr., UFCG** Orientador(a)

ULRICH SCHIEL, Dr., UFCG Examinador(a)

Damnes ylustes Ferrendes

DAMIRES YLUSKA DE SOUZA FERNANDES, D.Sc, IFPB Examinador(a)

#### CAMPINA GRANDE - PB

## **Resumo** zyxwvutsrqponmlkjihgfedcbaZYXWVUTSRQPONMLKJIHGFEDCBA

O grande volume de informação georreferenciada produzida na Web 2.0, especialmente devido à popularização de dispositivos de coleta, tais como smartphones, GPS e câmeras, tern aumentado a procura por novas formas de armazenamento de dados. Nesse contexto, sistemas NoSQL têm sido uma abordagem promissora. A necessidade de reunir todo o espectro de informação georreferenciada nos leva ao tradicional problema de interoperabilidade entre bancos de dados espaciais SQL e sistemas NoSQL. Em outras palavras, o problema endereçado é o da interoperabilidade de dados geográficos a partir de fontes de informação heterogêneas. Este trabalho propõe uma solução para a interoperabilidade de dados geográficos armazenados em bancos de dados SQL e sistemas NoSQL usando servicos de interoperabilidade WMS e WFS da OGC. Experimentos conduzidos utilizando o banco de dados espacial PostgreSQL-PostGIS e os sistemas NoSQL CouchDB-GeoCouch e MongoDB mostraram que *6* possivel enviar consultas usando a mesma sintaxe para bancos de dados espaciais SQL e NoSQL de uma forma simples e transparente para a aplicação do usuário.

**Palavras-Chave**:Interoperabilidade,NoSQL,OGC,Dados Espaciais

## **Abstract** zyxwvutsrqponmlkjihgfedcbaZYXWVUTSRQPONMLKJIHGFEDCBA

The large volume of georeferenced information produced in the Web 2.0, specially given the popularity of collection devices, such as smartphones, GPS and cameras, has increased the demand for new techniques for data storage. In this context, NoSQL systems have been a promising approach. The need to bring together the entire spectrum of georeferenced information takes us to the traditional problem of interoperability between SQL spatial databases and NoSQL systems. In other words, the problem addressed is the interoperability of spatial data from heterogeneous data sources. This work proposes a solution for the interoperability of spatial data stored in SQL databases and NoSQL systems using OGC interoperability services such as WMS and WFS. Experiments conducted using the spatial database PostgreSQL-PostGIS and NoSQL systems such as CouchDB-GeoCouch and MongoDB demonstrated that it is possible to submit queries using the same syntax for SQL spatial databases and NoSQL systems in a simple and transparent manner for the user's application.

**Keywords**:Interoperability,NoSQL,OGC,Spatial Data

# **Agradecimentos** zyxwvutsrqponmlkjihgfedcbaZYXWVUTSRQPONMLKJIHGFEDCBA

Aos meus orientadores, Cláudio Baptista e Carlos Eduardo, pela motivação, ensinamentos, paciência e colaboração para efetivar mais esse marco em minha formação.

A meus pais, Odilon e Dora, minha filha Sofia e minha irma Juliana pelo apoio e compreensão.

Aos amigos do Laboratório de Sistemas de Informação, pelas trocas de experiências e momentos de descontração. Em especial a Maxwell Guimarães, Tiago Eduardo, Vinícius Veloso e Hugo.

Aos professores Damires Yluska e Ulrich Schiel, por aceitarem o convite para participarem da banca do meu mestrado.

Aos professores e funcionários do Programa de Pós-Graduação em Ciência da Computagao da UFCG pela contribuigao e auxilio.

Por fim, agradeço a Hewlett-Packard (HP), pelo apoio financeiro.

## **Conteúdo**

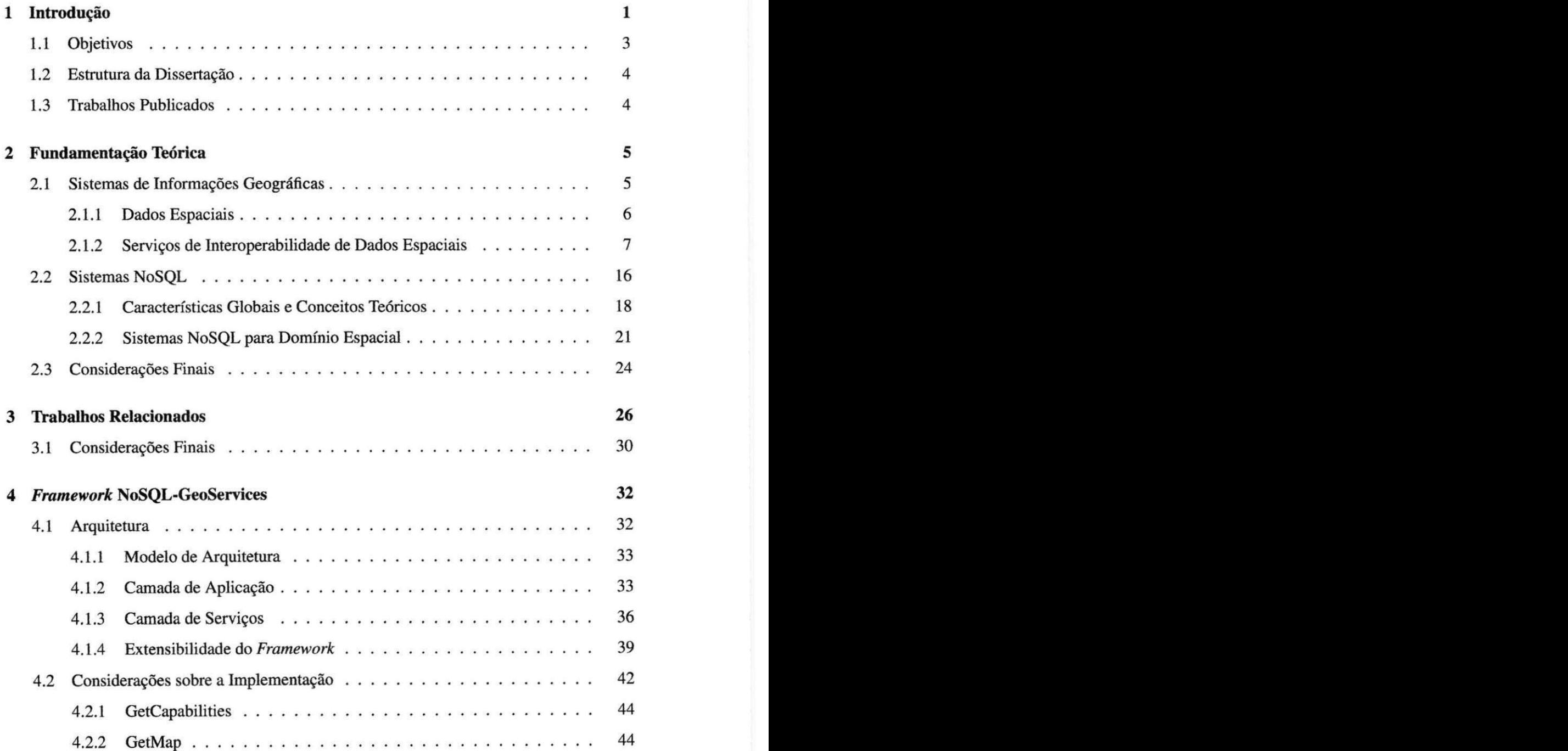

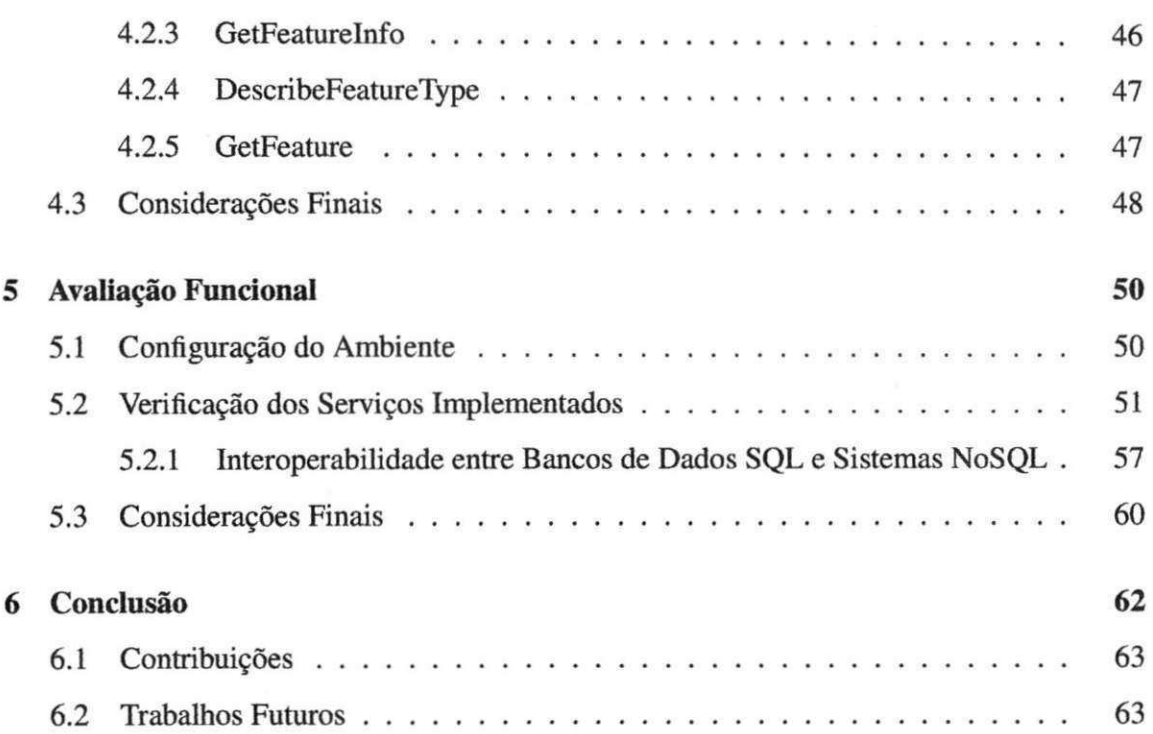

## Lista de Símbolos

ACID -*zyxwvutsrqponmlkjihgfedcbaZYXWVUTSRQPONMLKJIHGFEDCBA Atomicidade, Consistencia, Isolamento e Durabilidade*  API - *Application Programming Interface*  BASE - *Basically Available, Soft state, Eventual consistency*  BSON - *Binary JavaScript Object Notation*  CAP - *Consistency, Availability, Partition tolerance*  CAS - *Client Access Service*  CGI - *Commom Gateway Interface*  CRS - *Coordinate Reference System*  DXS - *Data Exchange Service*  EPSG - *European Petroleum Survey Group*  GDAL - *Geospatial Data Abstraction Library*  GML - *Geography Markup Language*  HTTP - *HyperText Transfer Protocol*  IDE - *Infraestrutura de Dados Espaciais*  JSON - *JavaScript Object Notation*  JSP - *JavaServer Pages*  LSDI - *Local Spatial Data Infrastructure*  MBR - *Minimum Bounding Rectangle*  MIME - *Multipurpose Internet Mail Extensions*  MVCC - *Multi-Version Concurrency Control*  OGC - *Open Geospatial Consortium*  OLTP - *Online Transaction Processing*  OWS - *OGC Web Services*  REST - *REpresentational State Transfer* 

SGBD -*zyxwvutsrqponmlkjihgfedcbaZYXWVUTSRQPONMLKJIHGFEDCBA Sistema de Gerenciamento de Banco de Dados* 

- SIG - *Sistema de Informagao Geogrdfica*
- SLD - *Styled Layer Descriptor*
- SQL - *Structured Query Language*
- SRS - *Spatial Reference System*
- URI - *Uniform Resource Identifier*
- URL - *Uniform Resource Locator*
- WCL - *WMS Connectivity Layer*
- WMS - *Web Map Service*
- WFS - *Web Feature Service*
- XML - *extensible Markup Language*

# Lista de Figuras

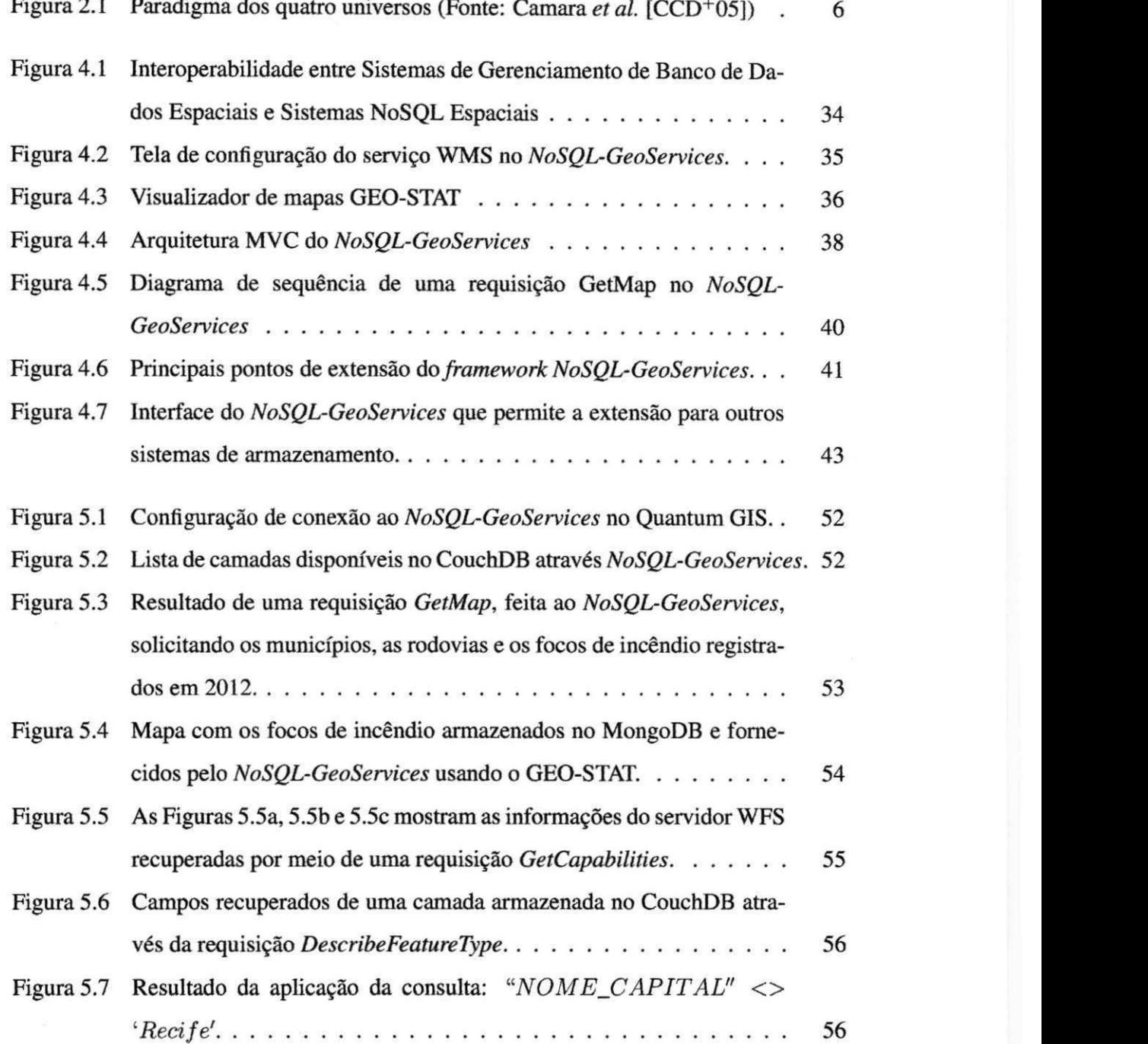

 $\tilde{v}$ 

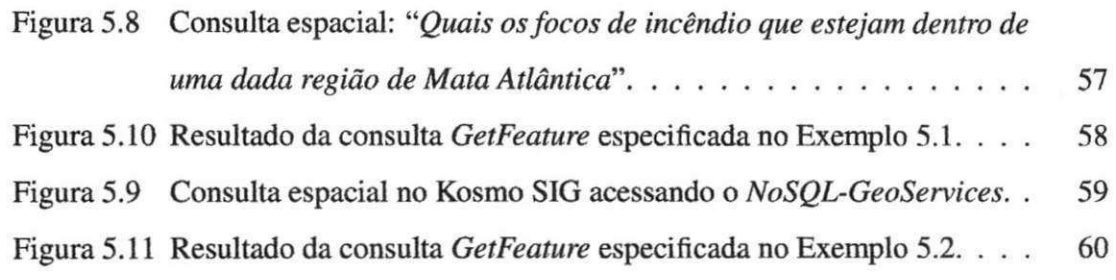

# Lista de Exemplos

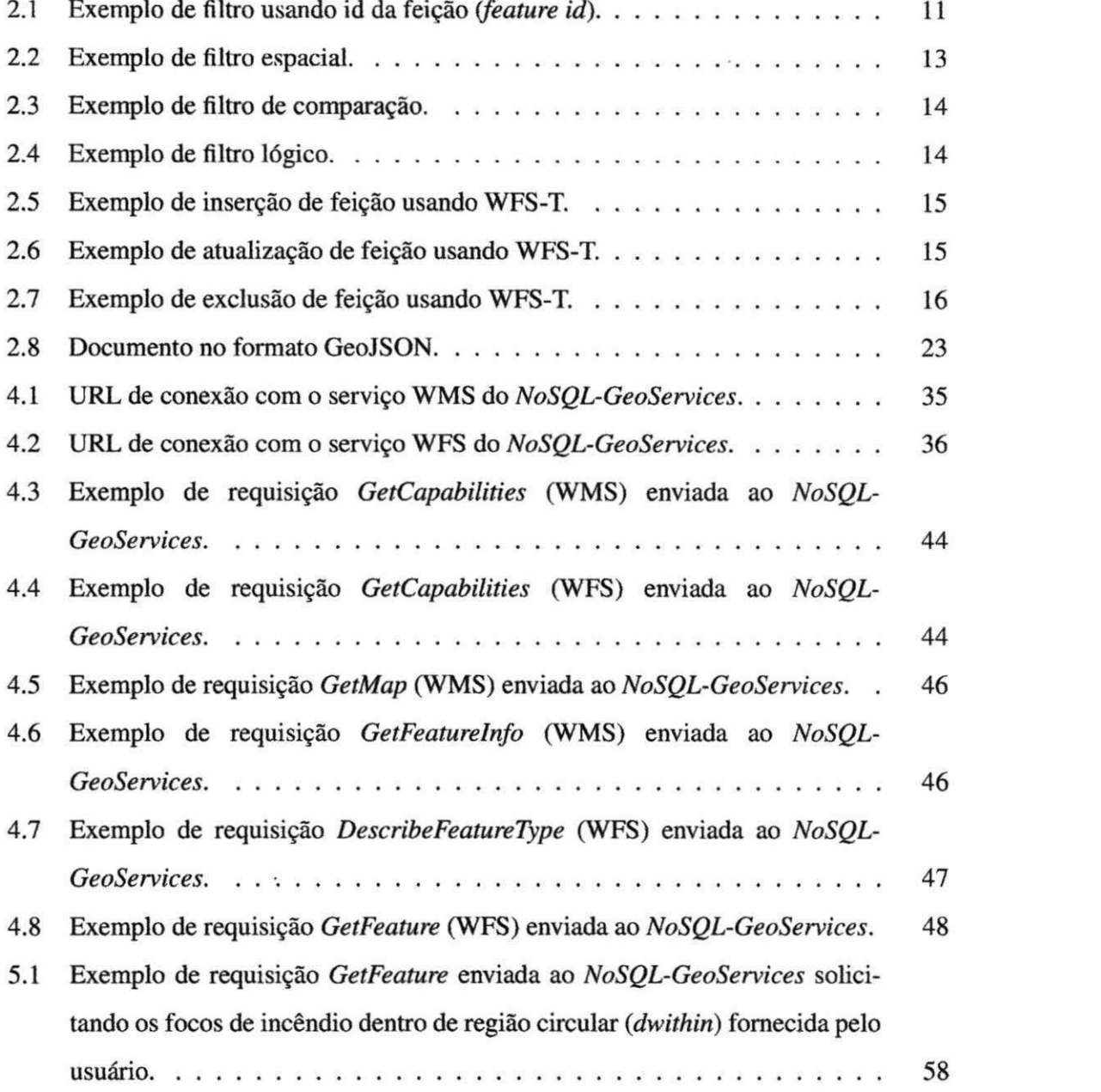

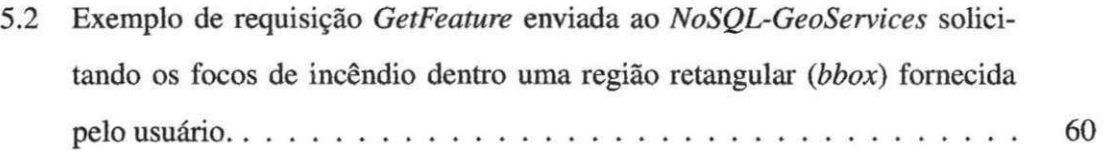

 $\ddot{\phantom{a}}$ 

## **Capitulo 1**

# **Introduceu**

Em virtude do grande volume de dados gerados atualmente na Internet novas formas de armazenamento e processamento de dados são necessárias. Muitas aplicações da Web 2.0 possuem conjuntos de dados que crescem a um ritmo acelerado. Estamos na era das redes sociais que geram uma enorme quantidade de informagao. Por exemplo, sites de midia social (como Twitter, Facebook e LinkedIn) geram petabytes de informação que precisam ser armazenadas para posterior consulta [Rusl 1].

Avancos na tecnologia de sensores, o aumento da largura de banda e a popularidade de dispositivos m6veis que podem se conectar a Internet criaram um ambiente em que muitas aplicagoes precisam armazenar mais dados do que muitos Sistemas Gerenciadores de Bancos de Dados (SGBDs) tradicionais foram projetados para tratar [CD 10].

Nesse contexto, surge a necessidade de que bancos de dados tornem-se cada vez mais escaláveis. Escalar (scaling) um banco de dados pode se resumir à escolha entre escalabilidade vertical (scaling up), através da aquisição de um super-computador; ou escalabilidade horizontal *(scaling out)*, pelo particionamento dos dados em várias máquinas [CD10].

Escalabilidade horizontal e a capacidade de distribuir tanto os dados quanto a carga de operagoes sobre muitos servidores, sem mem6ria RAM ou discos compartilhados entre os servidores. Na escalabilidade vertical, um sistema de banco de dados utiliza muitos núcleos e/ou CPUs que compartilham RAM e disco. Sendo essa uma das desvantagens da abordagem vertical, pois existe uma limitagao no numero de nucleos que podem compartilhar mem6ria [Catll].

Para aplicações web de grande porte, escalabilidade horizontal é uma alternativa mais

viavel tanto economicamente quanto em termos de flexibilidade, pois, para adicionar espaço de armazenamento ou aumentar o desempenho, basta comprar um commodity server (computador de baixo custo) e adiciona-lo ao *cluster* [CD 10].

As arquiteturas tradicionais dos Sistemas de Gerenciamento de Banco de Dados para armazenamento de dados estruturados tem se mostrado insuficientes para lidar com este enorme volume de dados, conhecidos como *big data* [Lai09]. Para tais aplicacoes, tem-se utilizado sistemas NoSQL que oferecem tecnicas de armazenamento distribuido atraves de MapReduce [DG08].

Alem dos problemas relativos a escalabilidade, os sistemas NoSQL foram motivados por outras necessidades, como utilizacao de uma estrutura mais flexfvel que permita adicionar novos atributos em registros especificos sem ter que seguir um esquema de dados pr6-definido.

Por outro lado, a onipresenca da dimensao espacial nos dados aliado a popularidade de aplicações espaciais como também dos dispositivos com suporte à coleta de dados georreferenciados, como *smartphones,* GPS e cameras fotograficas, tem aumentado este volume de informagao gerado.

Em virtude desses avanços tecnológicos em dispositivos para aquisição da localização geografica tem surgido varios servigos e redes sociais baseadas na localizagao, e.g. Foursquare1, Gowalla2, Loopt3 e Brightkite4. O proprio Twitter ja permite fazer o *geocoding*  (georreferenciamento) de tweets. Para satisfazer à demanda dessas aplicações, alguns sistemas NoSQL, como o CouchDB-GeoCouch e o MongoDB, já provêem suporte para dados espaciais.

Portanto, ha claramente a necessidade premente de se juntar toda esta gama de informagao georreferenciada advinda de redes sociais como Twitter e Foursquare, com as informagoes georreferenciadas tradicionais, armazenadas em bancos de dados espaciais ou Infraestruturas de Dados Espaciais (IDE). Por exemplo, pode-se querer visualizar dados de *checkin*  e *checkout* de um determinado grupo de usuarios dentro de uma determinada regiao.

0 problema tratado neste trabalho envolve a interoperabilidade entre SGBDs espaciais **zyxwvutsrqponmlkjihgfedcbaZYXWVUTSRQPONMLKJIHGFEDCBA**

**<sup>1</sup> https://foursquare.com/** 

**<sup>2</sup>http://gowalla.com/** 

**<sup>3</sup>http://www.loopt.com/** 

**<sup>4</sup>http://brightkite.com/** 

objeto-relacionais como, por exemplo, PostgreSQL-PostGIS ou Oracle Spatial, com sistemas NoSQL habilitados espacialmente, como o CouchDB-GeoCouch ou MongoDB. Em outras palavras, endereçou-se a problemática da interoperabilidade de dados geográficos proveniente de fontes de informação heterogêneas e distribuídas.

### **1.1 Objetivos**

O objetivo do trabalho *6* desenvolver o *framework NoSQL-GeoServices,* que possibilite a interoperabilidade de dados armazenados em bancos de dados espaciais SQL e sistemas NoSQL habilitados espacialmente.

Os objetivos específicos deste trabalho são:

- Projeto e implementacao de uma arquitetura que permita a interoperabilidade entre dados espaciais armazenados em banco de dados SQL e NoSQL, atraves de padroes de servicos OGC *(Open Geospatial Consortium);*
- Implementacao de uma camada de servicos OGC de interoperabilidade, *Web Map Service* (WMS) [Inc06] e *Web Feature Service* (WFS) [Inc05], sobre a camada do sistema NoSQL orientado a documento com suporte espacial, de sorte a integrá-lo com outros bancos de dados espaciais atraves de um servidor de mapas como, por exemplo, o Geoserver<sup>5</sup>;
- Facilitar o acesso a dados espaciais armazenados em sistemas NoSQL, de modo que qualquer aplicação cliente que implemente os serviços WMS e WFS, por exemplo, o OpenLayers<sup>6</sup>, possa submeter uma consulta usando a mesma sintaxe para bancos de dados espaciais SQL e sistemas NoSQL de forma simples e transparente para o usuario da aplicação; e
- Permitir a extensao do *framework* desenvolvido para outros sistemas NoSQL.

**<sup>5</sup>http://geo server.org/ 6http://openlayers.org/** 

### **1.2 Estrutura da Dissertagao**

O restante da dissertação está organizada da seguinte forma:

- Capitulo 2: cont6m a fundamentacao te6rica deste trabalho, que apresenta a terminologia básica e os principais conceitos utilizados, assim como uma introdução aos sistemas de informação geográfica e sistemas NoSQL;
- Capitulo 3: apresenta os principals trabalhos relacionados a interoperabilidade de dados espaciais, assim como os trabalhos voltados a desenvolver soluções para problemas decorrentes do processamento de dados geograficos em um ambiente distribuido;
- Capitulo 4: apresenta a arquitetura da solucao proposta para interoperabilidade entre bancos de dados SQL e sistemas NoSQL;
- Capitulo 5: descreve o estudo de caso utilizando a solucao proposta neste trabalho; e
- Capitulo 6: apresenta as conclusoes do trabalho, recapitula as contribuicoes e mostra os trabalhos futuros.

## **1.3 Trabalhos Publicados**

O seguinte trabalho foi publicado, como artigo completo, em decorrencia deste trabalho de mestrado:

- "Using OGC Services to Interoperate Spatial Data Stored in SQL and NoSQL Databases" [dSBdLJdO+11].
	- XII Simp6sio Brasileiro de Geoinformdtica (Geolnfo) 2011
	- Campos do Jordao, SP, Brasil

 $\overline{1}$ 

## **Capitulo 2**

### Fundamentação Teórica

Neste capítulo, será apresentada a terminologia básica e os conceitos fundamentais utilizados nesta dissertação. Como o objetivo deste trabalho é a interoperabilidade entre dados (espaciais e não-espaciais) armazenados em sistemas NoSQL e Sistemas Gerenciadores de Bancos de Dados Espaciais Objeto-Relacionais, ser& abordada uma introdugao aos dados espaciais e aos serviços de interoperabilidade definidos pelo OGC (Open Geospatial Consortium). A16m disso, serao apresentados os principals conceitos sobre sistemas NoSQL.

O restante deste capitulo esta organizado da seguinte forma, na segao 2.1, e feita um introdução aos Sistemas de Informações Geográficas, dados espaciais e serviços de interoperabilidade de dados espaciais. Na seção 2.2, são apresentados alguns conceitos fundamentais, técnicas e padrões comuns aos sistemas NoSQL. Por fim, são feitas algumas considerações finais sobre o capitulo.

### **2.1 Sistemas de Informagoes Geograficas**

Nesta seção, serão apresentadas formas de representação computacional do espaço geográfico. Alem disso, sera feita uma introdugao aos servigos de interoperabilidade definidos pelo OGC.

#### **2.1.1 Dados Espaciais**

Sistemas de Informações Geográficas (SIG) são sistemas que realizam o tratamento computacional de dados geográficos  $[CCD<sup>+</sup>05]$ . A principal diferença entre um SIG e um sistema de informação tradicional é a capacidade de armazenar tanto atributos descritivos como geometrias de diferentes tipos (dados geograficos).

Aplicações que utilizam SIG necessitam de uma escolha adequada das representações computacionais para capturar a semantica do dominio da aplicagao. Portanto, a escolha de uma representação computacional do espaço geográfico é uma questão fundamental em SIG. Gomes e Velho [Gom95] e Câmara [Câm95] expõem o paradigma dos quatro universos, o qual descreve quatro passos (universos) entre o mundo real e sua representação computacional (veja Figura 2.1).

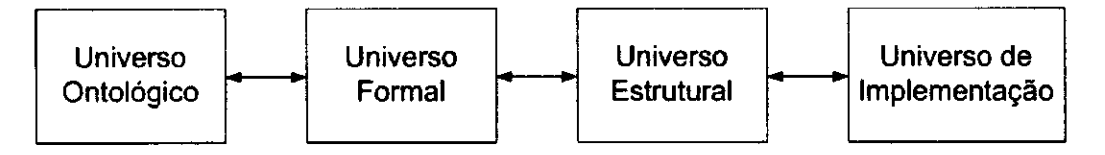

Figura 2.1: Paradigma dos quatro universos (Fonte: Camara *et al.* [CCD+05])

No universo ontol6gico (primeiro universo) as percepgoes do mundo real sao materializadas em conceitos que descrevem a realidade.

**O** segundo passo do paradigma € o do universo formal. Neste estao os modelos 16gicos e construções matemáticas que generalizam os conceitos do universo ontológico.

Em seguida, no universo estrutural as entidades do modelo formal sao mapeadas para estruturas geométricas e alfanuméricas. Neste universo também são definidos algoritmos para realização de operações nas estruturas.

Por fim, o universo de implementagao sao realizadas escolhas como arquiteturas, linguagens e paradigmas de programagao.

Apesar da importancia de uma visao global dos passos para representagao computational do espago geografico, e necessario focar no universo em que a pesquisa sera realizada. Como nosso trabalho visa a interoperabilidade entre bases de dados espaciais heterogeneas o universo de interesse *6* o estrutural, especificamente dados vetoriais *2D* (para mais detalhes sobre estruturas e formas de representagao de dados espaciais recomenda-se a leitura de  $[CCD+05]$ .

Na resposta de uma requisição GetCapabilities o servidor responde à solicitação retornando um arquivo XML (eXtensible Markup Language) que contém metadados sobre um servidor WMS indicando os seus dados e habilidades, como: servigos e formatos oferecidos, sistemas de referência espacial, lista de camadas/mapas disponíveis, estilos (SLD - Styled *Layer Descriptor)* e codigos especificos do fornecedor.

O documento de capacidades e dividido em duas partes: *Service* e *Capability.* A segao *Service* contém informações sobre o servidor, tais como: quem é o responsável pelo servidor, como contata-lo, enderego do servidor, entre outras. A segao *Capability* contem informagoes sobre tipos de requisições aceitas, formatos de exceção e as camadas disponíveis no servidor.

#### **GetMap**

A operagao *GetMap* retorna a imagem de um mapa cujos parametros geoespaciais e dimensionais sao bem definidos. Uma solicitagao *GetMap* permite que o cliente WMS possa especificar diferentes camadas, o sistema de referência espacial (SRS - Spatial Reference System ou CRS - *Coordinate Reference System),* a area geogr&fica e o formato de mapa retornado. Ao receber uma requisigao *GetMap,* um servidor WMS ira" satisfazer o pedido ou langar uma exceção, de acordo com as instruções contidas na requisição GetMap.

Uma requisigao *GetMap 6* na verdade uma requisigao HTTP GET que retorna uma imagem. Para entender os detalhes (parametros) da requisigao *GetMap,* serao analisados os parametros passados na URL do exemplo a seguir:

http://localhost:8080/geoservcies/wms?version=l. 1. l&request=getmap&layers=municipios &styles=population&SRS=EPSG:4326&bbox=-180,-90,180,90&width=400&height=200 &format=image/png

Para entender como funciona a requisição a URL foi dividida nos seguintes trechos:

**localhost:8080** - o nome ou IP da máquina e a porta em que o servidor de mapas está disponivel.

**geoservices/wms** - programa que *6* executado no servidor e trata as requisigoes.

Os parametros sao passados para o programa em execugao no servidor para especiflcar seu modo de operagao. A seguir, estao descritos os parametros (acompanhados dos respectivos valores).

- version= 1.1.1 Define qual versao da especificagao WMS devera ser usada. Dependendo da versão da especificação pode haver variações nos parâmetros que estão disponiveis ou o que eles significam.
- request=getmap Especifica qual a requisigao desejada, no caso *getmap.*
- layers=municipios Elenca quais camadas deverao ser apresentadas no mapa. Caso mais de uma camada seja solicitada entao devem ser separadas por virgula.
- styles=population descreve o estilo (cor, espessura de linhas, etc.) a ser aplicado em uma determinada camada. Esse parâmetro é opcional e se não for passado o servidor terá um estilo padrão especificado que será usado para desenhar o mapa.
- SRS=EPSG:4326 A projegao exigida para o mapa, sao cddigos usados em um esquema chamado EPSG *(European Petroleum Survey Group).*
- bbox=-180,-90,180,90 o Bounding Box da requisigao, ou seja, as coordenadas dos pontos inferior esquerdo e superior direito que determinam o retangulo com a regiao a ser desenhada no mapa.
- width=400 define o comprimento em *pixels* da imagem.
- height=200 define a altura em *pixels* da imagem.
- format=image/png especifica o tipo MIME *(Multipurpose Internet Mail Extensions)*  da imagem, por exemplo image/gif, image/jpg, image/svg+xml são valores comuns.

Caso um valor inadequado seja passado para os parametros *width* e *height* a imagem resultante pode ficar "achatada".

Se todos os parâmetros obrigatórios forem informados com a requisição como resposta será fornecido um mapa no formato solicitado. Entretanto, se algum erro ocorrer (por exemplo, falta de parâmetro obrigatório) o servidor WMS enviará uma mensagem de erro.

#### **GetFeaturelnfo**

A requisição GetFeatureInfo retorna informações sobre feições específicas mostradas em um mapa. Se um servidor WMS fornece esta operagao, entao um cliente WMS pode solicitar informagoes sobre as feigoes em um mapa. A requisigao *GetFeaturelnfo* e formada essencialmente pelos mesmos parametros da requisigao *GetMap,* com adigao dos parametros *X eY*  referentes as coordenadas, medidas em *pixels* a partir do canto superior esquerdo, na imagem e do parametro *query-layers* que diz as camadas que deseja consultar. Apenas as camadas descritas como *"queryable"-\* no XML retornado da requisigao *GetCapabilities* podem ser consultadas atraves da requisigao *GetFeaturelnfo.* 

Existem alguns problemas no detalhamento da requisigao *GetFeaturelnfo,* pois a especificação descreve apenas que os dados devem ser retornados, mas não como. Assim, servidores diferentes podem retornar formatos diferentes - dificultando a implementação de aplicações cliente.

#### Serviço WFS<sup>*(Web Feature Service)*</sup>

A especificagao Web Feature Service (WFS) [Inc05] fornece uma interface para consultar, e em alguns casos atualizar e adicionar, feigoes geograficas independentemente da fonte de dados. Enquanto WMS cria um mapa com os dados, o WFS fornece acesso aos dados, normalmente codificados em GML *(Geographic Markup Language).* 

Existem tres tipos de requisigoes que um servidor WFS deve fornecer: *GetCapabilities, DescribeFeatureType* e *GetFeature.* Nas subsegoes a seguir serao detalhadas cada uma dessas requisições.

#### **GetCapabilities**

A requisigao *GetCapabilities* do WFS e semelhante a operagao de mesmo nome apresentada na seção anterior. Essa operação permite às aplicações clientes descobrirem quais os serviços e tipos de dados sao fornecidos pelo servidor WFS.

Assim como no WMS, essa requisigao retorna um documento XML. No caso do WFS o XML retornado contSm as seguintes segoes: *Service, Capabilities, FeatureTypeList* e *Filter Capabilities.* 

A segao *Service* contem exatamente as mesmas segoes que o documento *getCapabilities*  do WMS. Isso porque as especificações do WMS e WFS estendem a especificação OGC *Common Implementation.* 

 $\mathbf{I}$ 

A segao *Capabilities,* tambem definida na especificagao *OGC Common Implementation,*  lista as requisições fornecidas pelo servidor WFS. A especificação define requisições obrigat6rias *{getCapabilities, getFeature* e *describeFeatureType)* e requisigoes opcionais *{transaction, lockFeature* e *getFeatureWithLock).* As requisigoes opcionais estao relacionadas com WFS transacional (em que um cliente pode modificar feições através de requisições WFS).

A segao *FeatureTypeList* contem uma lista de operagoes fornecidas pelo servidor (e em quais camadas as operagoes podem ser aplicadas) e uma lista das *FeatureTypes* disponiveis.

Por fim, a seção *Filter Capabilities* descreve os filtros fornecidos pelo servidor.

#### **GetFeature**

A operagao *GetFeature* fornece um mecanismo para recuperar feigoes geograficas *(features),*  a partir de um servidor, que satisfagam filtros espaciais ou nao-espaciais. A solicitagao pode ser feita tanto por uma requisigao *HTTP Get* quanto por uma requisigao *HTTP Post* (com um XML no corpo da requisigao). A especificagao exige como formato obrigat6rio para resposta da requisigao *GetFeature* o formato GML *(Geography Markup Language)* [Inc07]. A resposta de uma requisigao *GetFeature* pode conter zero ou mais feigoes *(features)* que satisfaçam expressões da consulta especificadas na requisição [Inc05]. A especificação fornece ainda uma versao transacional (WFS-T) que define como criar, atualizar e excluir de feigoes vetoriais no servidor.

As consultas devem ser construidas usando a sintaxe definida na especificagao *Filter Encoding* [Vre05]. *Filter Encoding* é uma codificação em XML usada para expressar filtros, com a mesma finalidade que a clausula *WHERE* em SQL.

A especificagao *Filter Encoding* define quatro tipos basicos de filtros que podem ser combinados para criar filtros complexos, sao eles: filtros pelo identificador da feigao *(feature id* - fid), filtros espaciais, filtros de comparação e filtros lógicos. A seguir serão detalhados cada um destes filtros.

#### **Filtros pelo Identificador**

O tipo mais simples de filtro € o que referenda uma feigao pelo seu id (fid). Um exemplo deste tipo de filtro pode ser visto no quadro 2.1.

Exemplo 2.1: Exemplo de filtro usando id da feição (feature id).

**<ogc : Featureld fid="br\_230 "/>** 

#### **Filtros Espaciais**

Filtros espaciais restringem uma consulta por meio de analise geoespacial. Existem os seguintes tipos de filtros espaciais definidos pela especificação Filter Encoding:

- **Equals** Verdadeiro se as duas geometrias são iguais espacialmente.
- *Disjoint* Verdadeiro se as duas geometrias nao se tocam nem se cruzam.
- *Touches* Verdadeiro se e somente se os unicos pontos comuns das duas geometrias estao na uniao dos limites das geometrias.
- *Overlaps* Verdadeiro se uma geometria sobrepuser a outra, ou seja, se a regiao que representa a interseção entre elas tiver a mesma dimensão que as instâncias e as instâncias não forem iguais.
- *Crosses* Verdadeiro se as duas geometrias se cruzam. Para ser considerado cruzamento as seguintes condições devem ser atendidas:  $(i)$  A interseção das geometrias deve resultar em uma geometria não vazia cuja dimensão é menor que a dimensão maxima das geometrias de origem; *(ii)* O conjunto de intersegao e interior a ambas as geometrias de origem [LOU08].
- *Intersect* Verdadeiro se as duas geometrias se interceptarem. O mesmo resultado pode ser obtido com *Not Disjoint.*
- Contains Verdadeiro se a segunda geometria está totalmente dentro da geometria do primeiro.
- Within Verdadeiro se a primeira geometria está totalmente dentro da segunda geometria.
- *DWuhin* Verdadeiro se uma geometria está dentro de uma certa distância de outra geometria.

• *BBOX* - Verdadeiro se a geometria está dentro do envelope fornecido.

O exemplo 2.2 apresenta um filtro espacial, que recupera as feições geográficas que estão dentro do envelope fornecido.

Exemplo 2.2: Exemplo de filtro espacial.

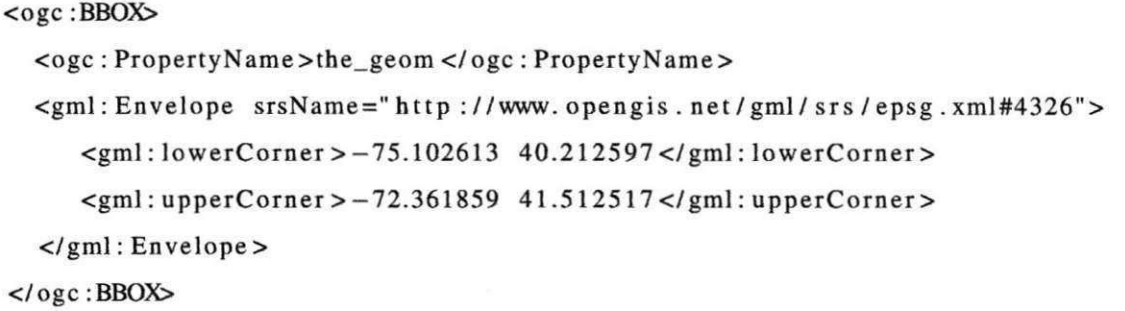

#### **Filtros de Comparacao**

Um operador de comparação é usado para formar expressões que avaliam a comparação matemática entre dois argumentos. Os operadores de comparação definidos na especificação sao descritos a seguir:

- **PropertylsEqualTo** (=) Verdadeiro se as duas expressões são equivalentes
- PropertylsNotEqualTo ( $\langle \rangle$ ) Verdadeiro se as duas expressões são diferentes, o oposto do *PropertylsEqualTo.*
- *PropertylsLessThan* (<) Verdadeiro se a primeira expressao *6* menor do que o segunda.
- PropertylsLessThanOrEqualTo (<=) Verdadeiro se a primeira expressão é menor ou igual a segunda.
- **PropertylsGreaterThan** (>) Verdadeiro se a primeira expressão é maior do que a segunda expressao.
- *PropertylsGreaterThanOrEqualTo* (>=) Verdadeiro se a primeira expressao *6* maior ou igual a segunda.

**• PropertyIsLike** - Verdadeiro se a propriedade da geometria corresponde à expressão literal fornecida.

O exemplo 2.3 apresenta um filtro de comparação, que recupera as cidades (feições geograficas) da Mesorregiao Agreste.

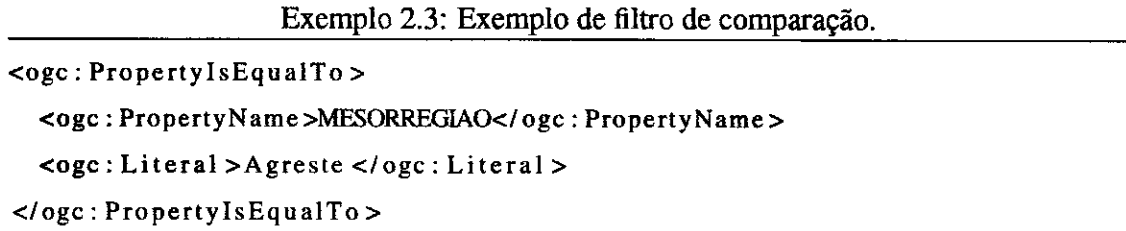

#### **Filtros Logicos**

Existem tres operagoes logicas definidas na especificagao: *And, Or* e *Not.* Filtros 16gicos podem ser usados para combinar os outros filtros. O exemplo 2.4 apresenta um filtro logico, que recupera as cidades do Nordeste do Brasil que possuem mais de 1 milhao de habitantes.

Exemplo 2.4: Exemplo de filtro 16gico.

```
<ogc : And> 
  <ogc :BBOX> 
    <ogc : Property Name >the_geom </ogc : PropertyName> 
    <gml: Envelope srsName=" http ://www. opengis . net /gml/ srs /eps g . xml#4326"> 
        <gml: lowerCorner > -75.10261 3 40.21259 7 </gml: lowerCorner> 
        <gml: upperCorner >-72.36185 9 41.512517</gml: upperCorner> 
     </gml: Envelop o 
  </ogc :BBOX> 
  <ogc : PropertylsGreaterThan > 
    <ogc : PropertyName>NR_HABITANTES</ogc : PropertyNam o 
    <ogc : Litera l >1000000</ogc : Litera l > 
  </ogc : PropertylsEqualTo > 
</ogc : And>
```
#### **WFS-T**

Uma requisição WFS transacional (WFS-T) permite inserir, atualizar e excluir feições geograficas do servidor. O protocolo WFS implementado foi o *read-only,* ou seja, naotransacional (usado apenas para consultar feigoes geograficas). A resposta de uma requisigao WFS transacional e um arquivo XML com o elemento *WFS\_TransactionResponse* como raiz. Para cada transagao, este elemento contem um *TransactionResult,* que pode apresentar como resultados: *SUCCESS, FAILED* ou *PARTIAL.* 

Para inserir elementos é necessário fornecer uma lista das feições geográficas que se deseja inserir. No exemplo 2.5 e mostrada a definigao da insergao de uma rua usando WFS-T.

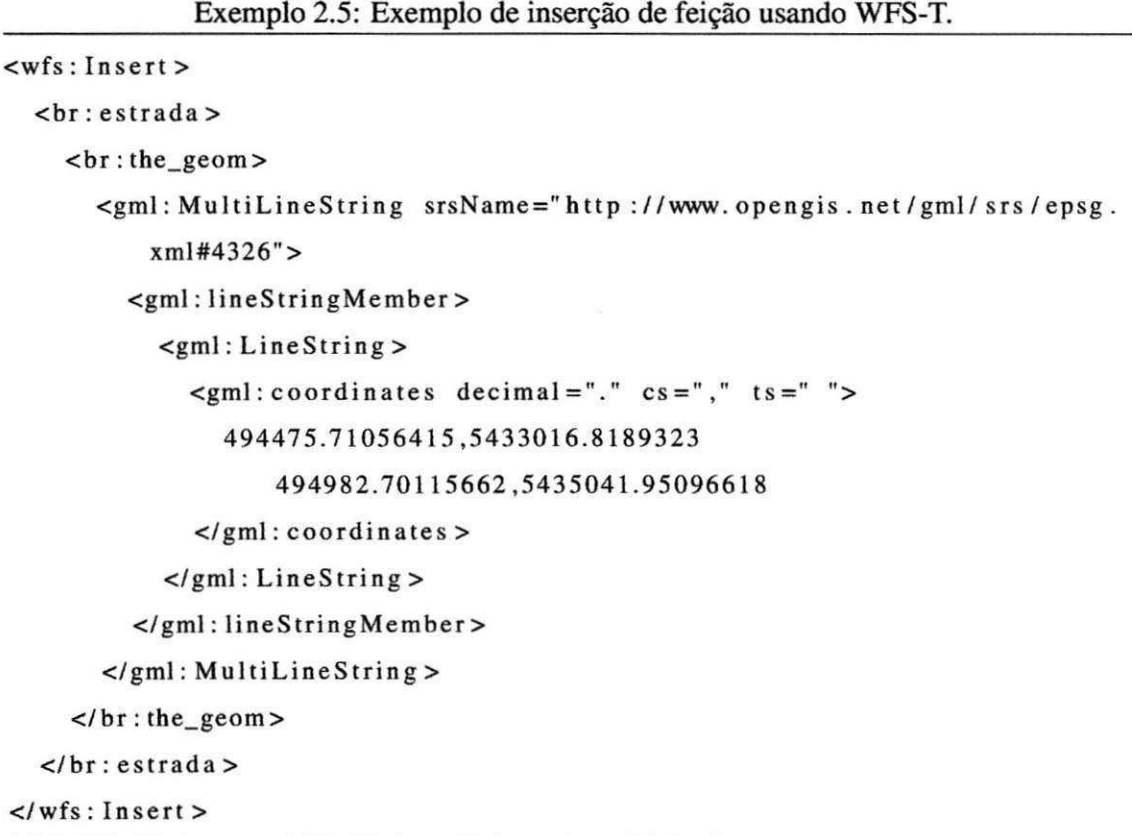

A atualização de elementos é definida através de uma operação isolada (apenas uma atualizagao por vez). Na definigao e fornecida uma lista de propriedades das feigoes com seus novos valores e um filtro é utilizado para limitar as feições que serão atualizadas com o novo valor. O exemplo 2.6 apresenta a atualizagao na propriedade "TIPO" da rodovia "br\_230" usando WFS-T.

Exemplo 2.6: Exemplo de atualizagao de feigao usando WFS-T.

```
<wfs : Update typeName="br : rodovias"> 
  <wfs: Property >
```

```
<wfs :Name>TIPO/wfs :Name> 
    <wfs : Value>BR</wfs : Value > 
  </wfs : Property > 
  <ogc : Filte r > 
    <ogc : Featureld fid="br_230"/> 
  </ogc : Filte r > 
</wfs : Update>
```
Transações para excluir elementos contém apenas um filtro que limita as feições a excluir. No exemplo 2.7 sao excluidas todas as estradas do tipo 'TRAVESSA".

```
Exemplo 2.7: Exemplo de exclusao de feigao usando WFS-T. 
<wfs : Delet e typeName=" br:estradas" > 
  <ogc : Filte r > 
     <ogc : PropertylsEqualTo > 
       <ogc : PropertyNamobr :TIPO</ogc : PropertyNam o 
       <ogc : Litera l >TRAVESSA</ogc : Litera l > 
     </ogc : PropertylsEqualTo > 
  </ogc : Filte r > 
</wfs: Delet e >
```
### **2.2 Sistemas NoSQL**

A arquitetura tradicional de sistemas dos gerenciamento de bancos de dados relacionais, originalmente projetada na década de 1970 para o processamento de dados de negócios, tem sido usada por muitas aplicações centradas em dados com grande variação de características e requisitos [SC05].

Stonebraker e Cetintemel [SC05] argumentaram que essa arquitetura tende a ser substituida por *engines* especializados de bancos de dados para os seguintes mercados: *Data warehouses,* processamento de *stream,* processamento de texto, dados semi-estruturados e bancos de dados cientfficos.

Nesse cenário, têm surgido alguns bancos de dados não-relacionais com recursos limitados e sem fornecer todas as propriedades ACID (Atomicidade, Consistencia, Isolamento e Durabilidade), que são mais adequadas para o uso em um ambiente distribuído [Ore10]. Tais

bancos de dados são conhecidos como NoSQL ("Not Only SQL") e são projetados para executar em *clusters* formados por computadores de baixo custo *(commodity servers),* portanto, têm de ser distribuídos e tolerantes a falhas.

Nos últimos anos, o movimento NoSQL atraiu um grande número de empresas e projetos, que repercurtiu na migração de bancos de dados relacionais para sistemas NoSQL por parte das grandes empresas Web.

Nesse contexto, surgiram soluções NoSQL como Cassandra [LM10] desenvolvido inicialmente para o *Facebook* e hoje tambem usado pelo Twitter e *Digg,* projeto *Voldermort*  desenvolvido e usado pelo LinkedIn, além das soluções usadas em serviços de computação na nuvem como Amazon SimpleDB e *CouchDB.* 

Muitas das soluções NoSQL foram inspiradas pelo *Bigtable* da Google [CDG<sup>+</sup>08] ou pelo *Dynamo* da Amazon [DHJ+07]. *Bigtable* influenciou sistemas NoSQL conhecidos como *column-stores* (e.g. *HyperTable, HBase),* enquanto Dynamo inspirou os sistemas NoSQL do tipo *key/values-stores* (e.g. Cassandra, Projeto *Voldemort* e Oracle NoSQL).

Existem ainda outras abordagens, como banco de dados orientados a documentos (e.g. MongoDB, CouchDB), que podem ser consideradas como *key/value-stores* com recursos adicionais.

Muitos sistemas NoSQL sao projetados para ser mais escalaveis do que bancos de dados SQL tradicionais. Alguns sistemas NoSQL afirmam retornar consultas mais rapido que bancos de dados SQL, enquanto outros podem executar escritas mais rapido do que leituras [Dre11].

Nao existe uma definigao inteiramente aceita pela comunidade de banco de dados sobre as caracterfsticas de tais sistemas. Portanto, neste trabalho serao utilizados seis criterios descritos em [Catl 1] para caracterizar sistemas NoSQL, a saber:

- 1. Habilidade de escalar horizontalmente operagoes de leitura e escrita em varios servidores;
- 2. Habilidade de replicar e distribuir (particionar) dados em vários servidores;
- 3. Uma interface de chamada ou protocolo simples (em contraste com SQL);
- 4. Um modelo mais fraco de concorrencia do que as transagoes ACID dos sistemas de banco de dados relacionais (SQL);
- 5. Uso eficiente de indices distribuidos e RAM para armazenamento de dados; e
- 6. Capacidade de adicionar dinamicamente novos atributos nos registros de dados *(schema free ou com restrições mais fracas).*

Muitos autores tem utilizado uma definigao ampla de NoSQL, incluindo qualquer sistema de banco de dados que não seja relacional (e.g. sistemas orientados a grafos e sistemas de banco de dados orientados a objetos). Ao contrario dos sistemas NoSQL, estes sistemas geralmente fornecem propriedades transacionais ACID [Cat11]. Portanto, estes sistemas estão além do escopo deste trabalho.

#### **2.2.1 Caracteristicas Globais e Conceitos Teoricos**

Como os sistemas NoSQL seguem os principios listados anteriormente, sao necessarios conceitos te6ricos que permitam a implementagao dessas funcionalidades. Alguns dos conceitos mencionados na literatura sao: *MapReduce,* teorema CAP, propriedades BASE e mecanismos de particionamento dos dados.

#### **MapReduce**

MapReduce [DG08] é um conceito fundamental para alguns sistemas NoSQL. MapReduce *6* um modelo de programagao que permite processar grandes volumes de dados distribuidos em uma rede, dividindo as tarefas em duas etapas descritas pelas fungoes *map* e *reduce.* Na primeira etapa, um n6 mestre divide um problema em subproblemas, estes sao distribuidos para outros nos da rede que executam a fungao *map* e produzem uma saida intermediaria. Em seguida, a saida intermediaria *6* processada por maquinas executando a fungao *reduce* para criar o resultado final a partir dos resultados intermediaries, por exemplo alguma agregagao. Tanto a função *map*, quanto a *reduce* não dependem de um estado da máquina em que são executadas, portanto, produzem saídas idênticas, em cada ambiente de execução, fornecidos os mesmos dados de entrada. Sistemas desenvolvidos seguindo esse modelo permitem que programadores sem nenhuma experiencia com sistemas distribuidos ou paralelos possam utilizar recursos do sistema distribuido.

Além da implementação *MapReduce* da Google existem vários outras. Por exemplo, várias linguagens de programagao (e.g. Python), *frameworks* (e.g. Apache Hadoop) e tambem sistemas NoSQL (e.g. CouchDB) adotam o paradigma MapReduce. Em sistemas NoSQL, MapReduce é usado para realização de consultas ou para criação de índices.

#### **Teorema CAP**

Desde que foi proposto por Eric Brewer, o teorema CAP [BreOO] vem sendo largamente adotado por grandes empresas de comercio eletronico (e.g. Amazon) e pelos defensores dos sistemas NoSQL [GL02]. A seguir, serao descritas cada uma das propriedades da sigla CAP *(Consistency, Availability, Partition Tolerance):* 

*Consistency* (Consistência) - um sistema distribuído é considerado consistente se depois de uma operagao de atualizagao, todos os leitores visualizam o efeito da atualizagao.

*Availability* **(Disponibilidade)** - (alta) disponibilidade significa que um sistema foi projetado de forma a permitir o funcionamento mesmo em presenga de falhas.

*Partition Tolerance* **(Tolerancia a partigao)** - entendida como a habilidade de um sistema permanecer funcionando mesmo em presenga de partigoes na rede.

O teorema CAP afirma que um sistema pode ter apenas duas em tres das propriedades acima listadas. Os sistemas NoSQL em geral abdicam da consistência [Cat11], por exemplo, bancos de dados distribuidos para a Web 2.0 tipicamente enfatizam disponibilidade e tolerancia a partigao. Assim, um estado consistente *6* eventualmente alcangado em sistemas NoSQL, mas não imediatamente após uma operação.

#### **ACID vs. BASE**

Como discutido anteriormente, sistemas NoSQL geralmente não fornecem todas as propriedades transacionais ACID. Por outro lado, possuem propriedades conhecidas como BASE *(Basically Available, Soft state, Eventually consistent)* [Pri08]. As propriedades BASE podem ser resumidas da seguinte forma: um aplicativo funciona basicamente o tempo todo *(Basically Available),* nao tem que ser consistente o tempo todo *(Soft state),* mas tera em algum momento eventual um estado conhecido *(Eventually consistent).* 

Nao existe um padrao de quais propriedades ACID os sistemas NoSQL abdicam, sendo este um dos pontos de diferenciagao entre tais sistemas. Por exemplo, muitos sistemas sao caracterizados como "eventualmente consistentes" (atualizações são eventualmente propagadas para todos os nós), entretanto muitos fornecem mecanismos com algum grau de consistencia como o *Multi-Version Concurrency Control* (MVCC) [Catll].

MVCC é uma técnica para gerenciamento de transações concorrentes em banco de dados. Diferentemente dos bloqueios tipicamente usados em SGBDs relacionais, MVCC permite operagoes de leitura e escrita paralelas. MVCC cria novas versoes em um banco de dados no processo de escrita. Assim, versoes anteriores podem ser consultadas e conflitos de versoes podem ser resolvidos pelo sistema.

#### **Particionamento dos Dados**

Um banco de dados pode ser escalável de três diferentes formas. Pode ser escalável na quantidade de operagoes de leitura, no numero de operagoes de escrita ou no tamanho do banco de dados [Ore 10]. Existem duas tecnologias usadas para conseguir isso: replicação e *sharding.* 

No contexto de sistemas distribuidos, replicagao significa que um dado e armazenado em mais de um nó. Replicação dos dados melhora o desempenho de leituras no banco de dados, pois permite o balanceamento de carga. Alem disso, torna o cluster tolerante a falhas. Se uma máquina falhar, existirá outra com os mesmos dados que possa substituí-la.

Muitas vezes os dados sao replicados em diferentes *data centers,* o que faz com que os dados estejam mais pr6ximos dos usuarios (diminuigao da latencia). Al£m de permitir recuperagao do sistema em casos de desastres naturais em uma regiao.

Entretanto, operações de escrita não são vantajosas com dados replicados. Porque quando uma operagao de escrita precisa ser realizada em um banco de dados replicado existem duas opgoes disponiveis: *(i)* realizar a operagao de escrita em todos os n6s do cluster antes de retornar uma resposta *(ii)* realizar a operação apenas em um número limitado de nós e em seguida realizar a operação em outros nós da rede. A escolha por uma destas opções implica na selegao de algumas propriedades ACID, a saber: disponibilidade e consistencia (ver Teorema CAP - seção 2.2.1).

Sharding é o nome dado ao processo de divisão e armazenamento dos dados em diferen-

tes maquinas. Dividindo os dados entre diferentes maquinas, torna-se possivel armazenar mais dados e lidar com mais carga sem a necessidade de maquinas de grande porte [CD 10]. Os *shards* (blocos de dados) também podem ser replicados por razões de confiabilidade e balanceamento de carga. A desvantagem de cenários *sharding* é que junções entre *shards* de dados não são possíveis. Portanto, aplicações cliente ou camada de *proxy* (dentro ou fora do banco de dados) tem de enviar várias requisições e realizar um pós-processamento nos resultados (por exemplo, filtrar, agregar). Muitos sistemas NoSQL adotaram *sharding*  como uma característica-chave e alguns até mesmo fornecem particionamento automático e balanceamento de dados entre os nós - por exemplo, MongoDB.

#### **2.2.2 Sistemas NoSQL para Dominio Espacial**

Como visto nas seções anteriores, muitos sistemas NoSQL foram projetados para o grande volume de dados das aplicagoes da Web 2.0. No contexto da Web 2.0 a dimensao espacial *6* de particular interesse, como servigos baseados em localizagao (e.g. Foursquare, Gowalla, Loopt e Brightkite) além de inúmeras aplicações como Twitter, Facebook, Flickr e Panoramio que permitem ao usuário georreferenciar seu conteúdo.

Para atender a essa demanda, os sistemas NoSQL tambem passaram a considerar o armazenamento/consulta de dados espaciais. Os sistemas NoSQL orientados a documentos (MongoDB e CouchDB) foram os primeiros a armazenar informagao espacial. Alem deles, existem soluções como o SimpleGeo que fornece uma API para facilitar o desenvolvimento de sistemas baseadas em localizagao (pontos de interesse). O SimpleGeo estendeu o sistema NoSQL Cassandra com um índice espacial. O código atual é proprietário e o Cassandra não fornece nativamente qualquer forma de indexagao espacial.

Alguns bancos de dados orientados a grafos (e.g. Neo $4J<sup>7</sup>$ ) permitem armazenar dados espaciais de forma nativa. Entretanto, como citado anteriormente, tais sistemas seguem o modelo transacional ACID e, portanto, estao fora do escopo deste trabalho.

Neste trabalho serao utilizados os sistemas NoSQL MongoDB e CouchDB. Tanto o MongoDB quanto o CouchDB são Sistemas NoSQL orientados a documentos e habilitados espacialmente. Ambos são *schema-free*, ou seja, não há tabelas e colunas, chaves primárias e estrangeiras, junções e relacionamentos, diferentemente dos bancos de dados tradicionais

**<sup>7</sup>http://neo4j.org/** 

baseados em SQL.

Em um banco de dados relational, deve-se especificar o esquema de todos os dados em cada tabela, e todos os dados contidos na tabela devem obedecer estritamente ao esquema. Por outro lado, em um sistema *schema-free* orientado a documentos cada documento é independente de outro e não existe uma estrutura fixa que deve ser seguida.

Isso afeta diretamente a forma como os dados sao atualizados. Alterar um banco de dados SQL pode envolver uma série de dependências e problemas de integridade. O que não ocorre em um sistema NoSQL orientado a documentos. Cada documento e auto-suficiente, logo nao 6 necessario armazenar valores nulos redundantes e podem-se definir novos campos para cada documento de forma independente.

Assim, tratamentos precisam ser realizados no nível da aplicação, ao invés de obrigar todos os dados terem o mesmo formato. Essa flexibilidade 6 bastante conveniente para projetos que trabalham com modelos de dados em evolugao.

Em um sistema NoSQL orientado a documentos, o conceito de linha € substituido por um conceito mais flexfvel, o de "documento". Atraves de documentos embutidos e possivel representar relacionamentos hierarquicos complexos em um (inico registro. Essa forma de modelar os dados se encaixa naturalmente com a forma na qual os desenvolvedores de linguagens orientadas a objetos modelam os dados.

Os sistemas NoSQL CouchDB e MongoDB armazenam os dados espaciais como documentos no formato GeoJSON, que *6* uma extensao do formato JSON *(JavaScript Object Notation*) para a codificação de estruturas de dados geográficos. O GeoJSON surgiu como um padrão simples de dados espaciais para a Web. Nesse formato, é possível representar geometrias descritas por Pontos, Multi-Pontos, Linhas, Multi-Linhas, Poligonos e Multi-Poligonos. O Trecho de C6digo 2.8 apresenta um documento no formato GeoJSON, no qual são armazenadas informações sobre o município de Campina Grande, localizado no estado da Paraiba.

Exemplo 2.8: Documento no formato GeoJSON.

```
{ 
   "_id ": "453b58b521bee305d63f07ddce28f514", 
   "_rev": "l-8ca3476d75564f932097757a8e0efc5 0 ", 
   "type ": "Feature", 
   " propertie s ": { 
        "OBJECTID": 218 , 
        " Localidade ": "Municipio", 
        "CODIGOJBG": 2504009 , 
        "Nome": "Campina Grande" 
   1, 
   "geometry": { 
        "type ": " Point" , 
        "coordinates" : [ 
             -35.89884 , 
             -7.2183 1 
        1 zyxwvutsrqponmlkjihgfedcbaZYXWVUTSRQPONMLKJIHGFEDCBA
   } 
)
```
#### **CouchDB**

No CouchDB, um banco de dados é armazenado como uma coleção de documentos JSON e toda interacao e realizada usando o protocolo HTTP atrav€s de uma interface REST *(REpresentational State Transfer)* [FieOO]. Em outras palavras, para usar a API *(Application Programming Interface)* do CouchDB, faz-se uma requisicao HTTP para o servidor CouchDB, que processa o pedido em fungao de um Identificador Uniforme de Recursos (URI - *Uniform Resource Identifier),* do metodo HTTP usado *(GET, POST, PUT, DELETE)* e dos dados enviados com a solicitação. Ao concluir o processamento da requisição, o servidor retorna, no formato JSON, os dados ou detalhes de algum erro que tenha sido encontrado na requisigao.

Os dados sao indexados e pesquisados mediante a escrita de *views* baseadas em JavaScript semelhantes a *stored procedures.* Uma *view 6* formada por uma fungao *map* e, opcionalmente, por uma fungao *reduce.*
## **MongoDB** zyxwvutsrqponmlkjihgfedcbaZYXWVUTSRQPONMLKJIHGFEDCBA

O MongoDB apresenta algumas similaridades com o CouchDB: fornece indices sobre coleções, não utiliza bloqueios *(lockless)* e fornece um mecanismo de consulta a documentos. Segundo Cattell [Cat11] as principais diferenças do MongoDB em relação ao CouchDB são:

- O MongoDB possui *sharding* autom&tico, distribuindo documentos entre os servidores.
- No CouchDB, a replicação é utilizada para escalabilidade, enquanto no MongoDB é usada principalmente para tolerancia a falhas.
- O MongoDB permite consultas dinamicas com o uso autom&tico de indices. No CouchDB os dados sao indexados e pesquisados com a escrita *views Map-Reduce.*
- O CouchDB oferece MVCC *(Multi-Version Concurrency Control)* em documentos, enquanto MongoDB fornece operações atômicas em campos.

O MongoDB utiliza BSON *("Binary JSON")* como formato de armazenamento de dados e de transferência de documentos na rede. BSON é um formato binário para representar estruturas de dados simples e *arrays* associativos (tipo abstrato de dados composto por uma colegao de pares chave/valor - tamb£m conhecidos como dicionarios ou mapas). Assim como no CouchDB, o MongoDB utiliza *MapReduce* como ferramenta de agregagao. MongoDB suporta indices bidimensionais geoespaciais.

## 2.3 Considerações Finais

Neste capítulo, foram apresentadas formas de representação computacional para dados espaciais, assim como servigos de interoperabilidade de dados propostos pelo OGC. A16m disso, mostrou-se uma motivagao para o surgimento dos sistemas NoSQL, bem como suas caracteristicas e alguns conceitos fundamentals que tornam possivel a implementagao dessas caracteristicas. Como visto neste capitulo, sistemas NoSQL sao capazes de lidar com certos requisitos, por exemplo, escalabilidade horizontal e ausencia de esquema. Por outro lado, se *6* necessario consistencia, seguranga ou consultas complexas entao os SGBDs Relacionais sao preferiveis [Schll].

No capitulo seguinte, *6* exposta uma analise sobre os principals trabalhos relacionados com esta dissertação.

# **Capitulo 3**

## **Trabalhos Relacionados**

Neste capitulo, serao apresentados alguns trabalhos propostos na literatura com o objetivo de desenvolver soluções para interoperabilidade de bases de dados geográficos. Além disso, serão analisados trabalhos que focam no processamento de dados espaciais em grandes massas de dados (Big Data).

Interoperabilidade é a capacidade de um sistema, ou componentes de um sistema, cooperarem entre si, para permitir a portabilidade de informações. Em Sistemas de Informação Geografica (SIG), interoperabilidade fornece meios pelos quais SIGs espacialmente distribuidos possam ser conectados em uma rede, a fim de trocar dados de forma transparente [Bis98].

A interoperabilidade é um dos desafios mais importantes relacionados a SIGs. Nos últimos anos, a pesquisa em interoperabilidade evoluiu da simples troca *off-line* de arquivos em formato padronizado ate as primeiras iniciativas no tratamento de aspectos semanticos dos dados [AD06].

Com o rápido desenvolvimento de sistemas de informação e paradigmas de bancos de dados distribuidos, usuarios de SIGs perceberam a necessidade de obter uma visao integrada de tais sistemas. Entretanto, como as bases de dados sao modeladas para atender aos requisitos particulares das organizações, quando há necessidade de compartilhá-las, vários problemas de heterogeneidade ocorrem. Bishr [Bis98] classificou em tres os tipos de heterogeneidade: heterogeneidade semantica, heterogeneidade esquematica e heterogeneidade sintatica. A heterogeneidade semantica denota diferengas no significado e interpretagao da mesma unidade de dado. A heterogeneidade esquemática refere-se as diferentes representag5es de uma mesma entidade do mundo real, por exemplo, objetos em um banco de dados sao considerados propriedades em outro, ou classes de objetos podem ter diferentes hierarquias de agregação ou generalização. Por fim, a heterogeneidade sintática ocorre devido as diferentes tecnologias para implementagao de banco de dados, como os diferentes paradigmas (objeto-relacional ou orientado a objetos) e as diferentes formas de representar a geometria dos objetos*zyxwvutsrqponmlkjihgfedcbaZYXWVUTSRQPONMLKJIHGFEDCBA (raster* ou vetorial).

Integragao e interoperabilidade de dados geograficos armazenados em diferentes fontes de informagao sao antigos desafios para a comunidade de dados geoespaciais, sendo abordados por uma grande quantidade de projetos de pesquisa [AS99, Bis98, BEL02, BZ09, CTdFM99, DPS98, GMZB99, UVS02].

Alguns destes trabalhos abordaram questões como formatos e representação heterogênea em conjuntos de dados espaciais, metadados espaciais para integragao de dados espaciais, padrões de intercâmbio de dados espaciais, qualidade de dados e propagação de erros, entre outros.

Outros tratam da interoperabilidade semantica dos dados espaciais usando ontologias para representar os aspectos semanticos em comum das fontes de dados espaciais que serao integradas [BZ09].

Boucelma et al. [BEL02] apresentaram um sistema de mediagao baseado na especificagao *Web Feature Service* (WFS) para a interoperabilidade de SIGs. A arquitetura proposta para o sistema de mediação geográfica é composta principalmente de três camadas: um mediador SIG, servidores WFS e fontes de dados. Este trabalho objetivou fornecer: *(i)* uma visao integrada dos dados disponibilizados pelas fontes, e *(ii)* uma linguagem de consulta geografica para acessar e manipular dados integrados.

No artigo Boucelma et al. [BEL02] apresentaram um sistema de integração nãomaterializada de dados geograficos que estende sistemas de integragao de dados existentes para acomodar os operadores de SIG. O sistema desenvolvido neste trabalho obedece a uma arquitetura de mediação/wrapper padrão descrita na literatura, estendida com o conceito de *wrapper* derivado (usado para lidar com os operadores de SIG). Um *wrapper* derivado e um *wrapper* de uma fonte virtual que corresponde a uma fonte de dados local *(buffer)* contendo resultados da execugao de um operador de SIG. *Wrappers* derivados capturam diferentes capacidades de consulta e permitem a resolugao de conflitos de representagao dos dados.

O tipo de configuração descrita anteriormente pode ser vista como parte de uma infraes-

27

trutura de dados espaciais (IDE). IDEs sao uma abordagem para criacao, distribuigao e uso de informação geográfica de forma interoperável, divulgando dados espaciais com controle de qualidade associado, informações de metadados e descrições semânticas [DJ09].

Davis e Alves [AD06] propuseram uma arquitetura para uma infraestrutura de dados espaciais de âmbito local (Local Spatial Data Infrastructure - LSDI) baseada em padrões OGC *(Open Geospatial Consortium).* Esse trabalho avaliou alguns aspectos das especificagoes OWS *(OGC Web Services)* e dos principals servigos OGC no contexto de aplicagoes urbanas. Através destas aplicações, foram identificadas algumas dificuldades de implementação características de SIGs, tais como mecanismos de tolerância a falhas não-padronizados, clientes fortemente dependentes de fornecedores, entre outros.

Para realizar a avaliagao dos servigos, foi implementado um prot6tipo baseado no modelo de servigos abstratos do OGC para um caso de uso do mundo real, para testar a utilidade dos padrões OGC para LSDI, considerando especificamente o desenvolvimento de aplicações cliente. No prot6tipo, foram desenvolvidos novos servigos para a infraestrutura, que facilitam o desenvolvimento de clientes de SDI de ambito local e interoperabilidade de SIGs com caracteristicas urbanas.

Um dos servigos propostos, chamado de *Data eXchange Service* (DXS), foi projetado para substituir o armazenamento local e a fungao persistencia dos provedores de servigos por um serviço "terceirizado". Isto beneficia os computadores móveis e thin clients, por não exigir espago de armazenamento local, durante o processamento de um *Web Service.* Outro serviço proposto, chamado de Client Access Service (CAS), realiza a mediação da conexão entre o cliente e servidor. Este servigo permite a comunicagao assincrona utilizando apenas padrões de serviço Web, além de evitar o desperdício de recursos da rede e processamento. Assim, os novos serviços constituem uma síntese de características ausentes nas tecnologias padrão.

Davis et al. [DJ09] apresentaram uma visão sobre os requisitos de projeto e implementagao de um ambiente WMS *(Web Map Service)* para melhorar o acesso interativo as fontes de informações geográficas usando computadores móveis. Para isso propuseram a divisão da 16gica do cliente WMS em duas unidades, das quais apenas uma e executada no cliente movel *(Mobile Client* - MC), enquanto que a outra *6* executada por um cliente disponivel atraves da rede *(WMS Connectivity Layer* - WCL). O cliente disponivel na rede (WCL) implementa a especificação WMS completa. Assim, a comunicação entre este e o cliente móvel é otimizada, utilizando protocolos mais simples e técnicas para melhorar a experiência do usuario utilizando o dispositivo m6vel.

O cliente m6vel € responsavel pelas fungoes de interagao com o usuario, incluindo visualizagao de dados. O cliente WCL recebe uma requisigao do cliente m6vel e realiza mediagao distribuindo para os servidores WMS. Apenas o cliente WCL implementa interagoes de acordo com o padrão WMS, uma vez que precisa se comportar como qualquer outro cliente WMS, do ponto de vista do servidor WMS. O objetivo do trabalho foi melhorar a utilidade de ferramentas SDI relacionadas a uma abordagem de maior escalabilidade, mantendo seu potencial de interoperabilidade. A implementação proposta do cliente WMS impõe uma carga muito menor sobre o cliente móvel, preservando mais a flexibilidade do WMS para os parametros selecionados pelo usuario.

Nos ultimos anos, a necessidade de processar e gerenciar grandes volumes de dados motivou a busca por alternativas eficientes para a realizagao destas tarefas. Tal necessidade tem popularizado a aplicagao de tecnologias propostas para a*zyxwvutsrqponmlkjihgfedcbaZYXWVUTSRQPONMLKJIHGFEDCBA cloud computing* no dominio geoespacial.

Como exemplo, o modelo de programagao *MapReduce* vem sendo aplicado para a realizagao de varias tarefas do dominio geografico, como a geragao de indices espaciais [ADBKS10] [CSHR09], processamento de consultas [JROM10] e previsao de desastres naturais [HSWW10].

O crescente volume de dados oferecidos por algumas aplicações de dados geográficos tem aumentado a busca por novas formas de armazenamento e gerenciamento deste tipo de informagao. Recentemente, estas tarefas estao sendo resolvidas atraves de sistemas NoSQL. Os dados armazenados nestes tipos de sistemas são acessados apenas através de suas respectivas interfaces nativas, o que limita o acesso por parte dos usuarios e a sua interoperabilidade com dados oferecidos atraves de outras de outras plataformas. Tal limitagao reforga a necessidade de um *framework* que permita que dados geograficos possam ser recuperados atraves de servigos com interfaces abertas e padronizadas, sem a necessidade de conhecer detalhes sobre o armazenamento dos dados.

A grande popularizagao de dispositivos para coletar localizagao, como GPS, resultou na larga proliferação de serviços e aplicações baseadas em localização [NDAA11] [DGK10].

Sistemas NoSQL do tipo *key-value* permitem realizar operagoes com altas taxas de insergao, mas nao fornecem nativamente acesso eficiente a varios atributos, sendo este um requisito fundamental para apoiar sistemas baseados em localizagao. Para solucionar este problema, Nishimura *et al.* [NDAA11] propuseram uma estrutura de fndice multi-dimensional em camadas sobre o armazenamento de um sistema NoSQL *Key-value* (HBase). Foram usadas tecnicas de linearizagao para transformar informagoes multi-dimensionais de localizagao em um espago unidimensional para armazenamento no sistema NoSQL.

Miler et al. [Mil11] propuseram uma aplicação no domínio geoespacial que utiliza um sistema NoSQL (CouchDB) para armazenar os dados geograficos. A sua abordagem consiste no uso de uma arquitetura em duas camadas para a recuperagao de dados a partir de dispositivos m6veis. Entretanto, neste trabalho, os dados sao recuperados apenas atraves de um navegador Web, o que dificulta a sua interoperabilidade com os dados de outras aplicações.

## **3.1 Considerações Finais**

Neste capitulo, foram descritas algumas abordagens propostas na literatura para integragao e interoperabilidade de dados geográficos bem como as soluções existente no domínio geoespacial para tratar com um grande volume de dados.

Entretanto, nenhum destes trabalhos aborda a necessidade de oferecer a interoperabilidade dos dados armazenados em sistemas NoSQL com outros conjuntos de dados existentes. Antes do desenvolvimento deste trabalho o acesso aos dados armazenados em sistemas NoSQL era realizado apenas atraves de suas respectivas interfaces nativas, o que limitava o seu acesso por parte dos usuarios e a sua interoperabilidade com dados oferecidos atraves de outras plataformas. Tal limitagao reforgava a necessidade de um *framework* que permitisse que dados geograficos pudessem ser recuperados atraves de servigos com interfaces abertas e padronizadas, sem a necessidade de conhecer detalhes sobre o armazenamento dos dados.

Portanto, a solugao proposta neste trabalho padroniza o acesso a dados espaciais armazenados em sistemas NoSQL, de modo que qualquer aplicagao cliente que implemente os servigos WMS e WFS, possa submeter uma consulta usando a mesma sintaxe para bancos de dados espaciais SQL e sistemas NoSQL de forma simples e transparente para o usuario da aplicagao. Fornecendo assim, um mecanismo para interoperar dados espaciais em cenarios

com fontes de dados heterogeneas, em que o desempenho, escalabilidade e variabilidade do esquema são preocupações fundamentais.

No proximo capitulo, sera apresentado o *framework* NoSQL-GeoServices, que permite acessar através de interfaces bem definidas os dados espaciais e não-espaciais armazenados em sistemas NoSQL. Permite-se, dessa forma, a interoperabilidade destes dados com os armazenados em bancos de dados objeto-relacionais (SQL).

# $Cap$ *z***ulo 4**

## *Framework* **NoSQL-GeoServices**

Neste capítulo, será apresentado o *framework NoSQL-GeoServices*, que fornece uma interface padronizada para acessar dados espaciais armazenados em Sistemas NoSQL, permitindo, dessa forma, a interoperabilidade desses dados com os armazenados em bancos de dados relacionais.

O restante deste capítulo está organizado como segue. Na seção 4.1, descreve-se uma visão geral da arquitetura da solução proposta. Na seção seguinte, são apresentados detalhes de implementação dos serviços. Por fim, são apresentadas as considerações finais do capítulo na seção 4.3.

## **4.1 Arquitetura**

Para solucionar o problema da interoperabilidade entre fontes de dados heterogêneas, especificamente entre bancos de dados espaciais objeto-relacionais e sistemas NoSQL espaciais, há pelo menos duas estratégias. A primeira, é usar uma arquitetura baseada em tradutormediador [Wie92], na qual se escreveria um *wrapper* para comunicação com os sistemas NoSQL espaciais e se integraria os esquemas de todos bancos de dados em um esquema comum único ao banco de dados relacional.

A segunda estratégia, consiste em implementar serviços OGC (Open Geospatial Con*sortium)* de interoperabilidade, tais como *Web Map Service* (WMS) e *Web Feature Service*  (WFS), sobre a camada do sistema NoSQL espacial, de sorte a integra-lo com o banco de

dados espacial através de um servidor de mapas como, por exemplo, o Geoserver<sup>9</sup>. Esta segunda solução, permite que qualquer cliente que implemente os serviços WMS e WFS como, por exemplo, o OpenLayers, possa submeter uma consulta usando a mesma sintaxe para bancos de dados espaciais SQL e NoSQL. A segunda estrat6gia foi adotada e disponibilizada por meio de um *framework*, tornando-se a principal contribuição deste trabalho.

#### **4.1.1 .Modelo de Arquitetura**

Nesta seção, é apresentada a arquitetura utilizada na solução proposta para o problema de interoperabilidade entre bancos de dados espaciais SQL e Sistemas NoSQL.

Antes de prosseguir com a descricao da arquitetura faz-se necessario definir o conceito de *framework.* Segundo Fay ad e Schmidt [FS97], *"framework* e um conjunto de classes que colaboram para realizar uma responsabilidade para um domfnio de um subsistema da aplicacao". O principal objetivo de *um framework €* facilitar o processo de desenvolvimento de aplicações, pois permite que estas sejam desenvolvidas mais rapidamente, além de resultar em uma aplicação de qualidade superior. Esta é a definição de framework adotada neste trabalho.

A arquitetura do nosso *framework* foi projetada em tres camadas: aplicacao, servicos e persistencia. A Figura 4.1 ilustra o mecanismo utilizado para permitir que bases heterogeneas sejam acessadas utilizando a mesma sintaxe para acessar dados de diferentes fontes de dados.

#### **4.1.2 Camada de Aplicacao**

A camada de aplicacao e responsavel pela interacao entre usuarios finais e os servicos de interoperabilidade do OGC. Desta forma, a camada contém os elementos da aplicação que são visualizados pelos usuários.

*No framework NoSQL-GeoServices* a camada de apresentacao e formada essencialmente por paginas JSP *(JavaServer Pages)* usadas pelo administrador do servidor de mapas para preencher informações sobre os serviços e camadas disponíveis. Estas informações são utilizadas na resposta a uma requisição GetCapabilities. Na Figura 4.2 é exibida a tela de con-

**<sup>9</sup> http://geoserver.org/** 

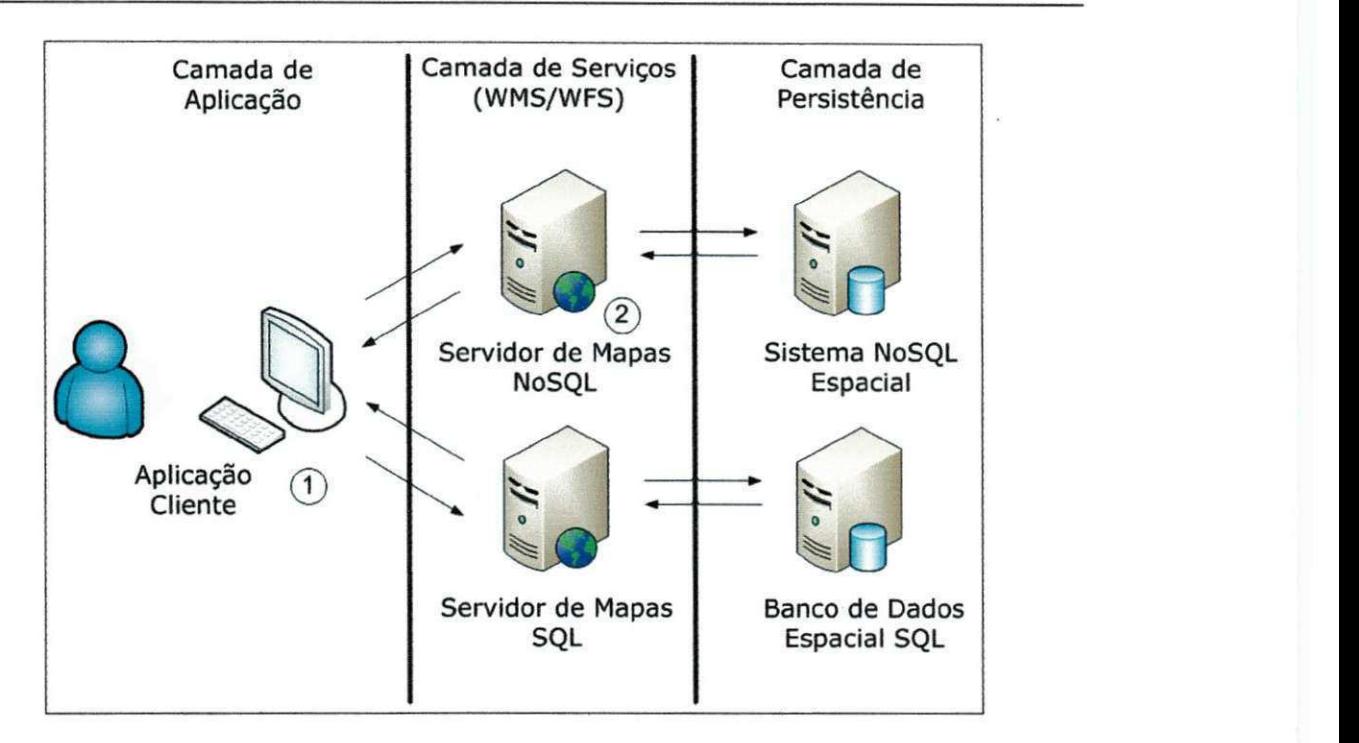

Figura 4.1: Interoperabilidade entre Sistemas de Gerenciamento de Banco de Dados Espaciais e Sistemas NoSQL Espaciais

figuracao do servico WMS no *NoSQL-GeoServices,* na qual *6* necessario o preenchimento de metadados do servico, como: URL em que o servico esta disponfvel, titulo, resumo, palavras-chave, entre outros.

A camada de apresentação é acessada através do protocolo HTTP, normalmente utilizando um *browser.* As paginas JSP sao executadas por um *servlet container* (servidor Web Java), como, por exemplo, Apache Tomcat<sup>10</sup> ou <sup>11</sup>.

Em geral, os usuários acessam os serviços de interoperabilidade através de um visualizador de mapas (componente 1 da Figura 4.1), que interage com o servidor de mapas para atender as requisições. O visualizador de mapas é uma aplicação que permite adicionar camadas WMS e WFS a partir da configuração de conexão com um servidor WMS e WFS.

Nos experimentos realizados foram utilizadas como aplicações cliente: Quantum  $GIS^{12}$ ,

**<sup>1</sup> °http://tomcat. apache .org/** 

**<sup>&</sup>quot;http://jetty.codehaus.org/jetty/** 

**l2http://www.qgis.org/** 

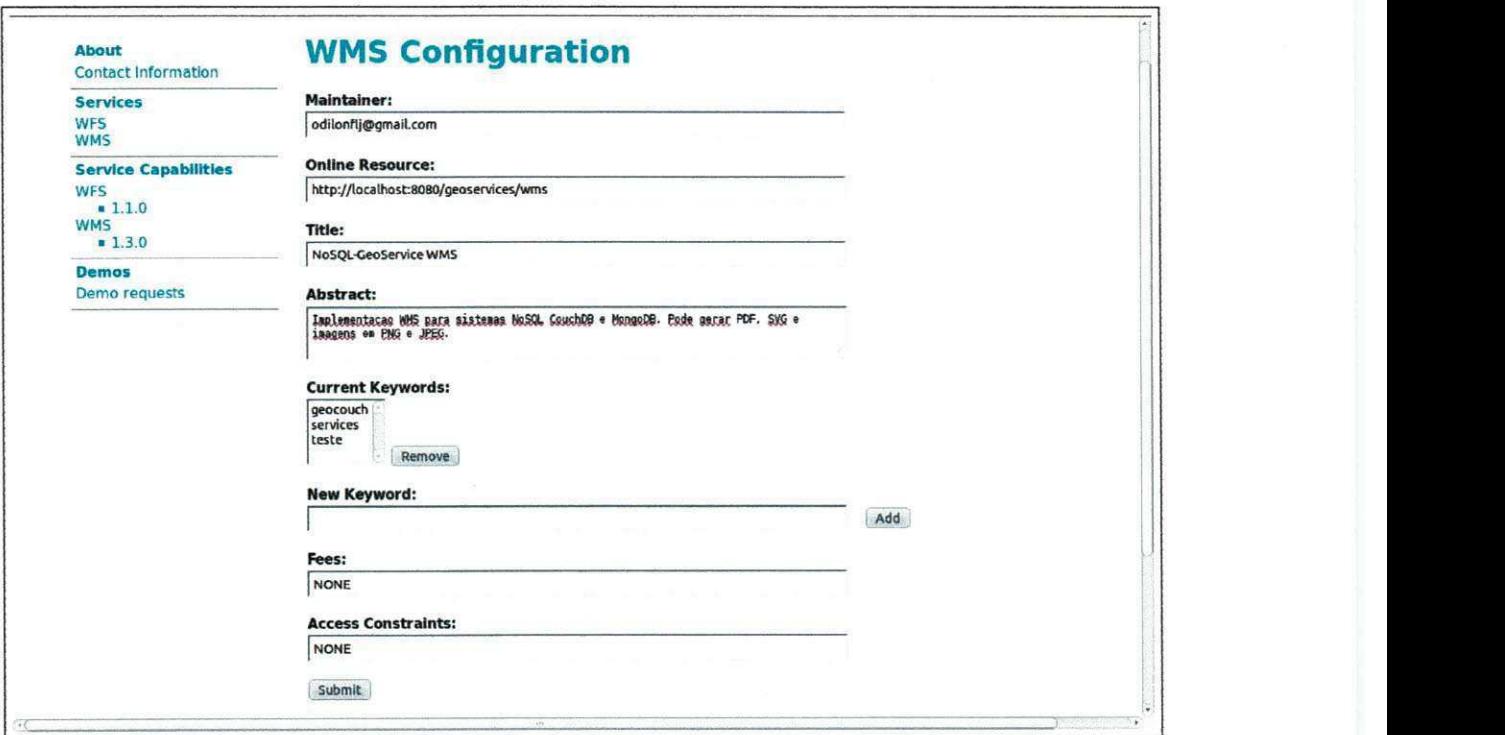

Figura 4.2: Tela de configuração do serviço WMS no *NoSQL-GeoServices*.

gvSIG<sup>13</sup>, Kosmo GIS<sup>14</sup>, além do módulo de visualização da ferramenta GEO-STAT (Geo*graphic Spatio-Temporal Analysis Tool)* [OBF12], baseado na API *(Application Programming Interface)* do Google Maps.

O módulo de visualização da ferramenta GEO-STAT possibilita a integração e visualização, de forma prática e intuitiva, de mapas disponibilizados em qualquer servidor acessível publicamente que ofereca os servicos WMS e WFS. A Figura 4.3 mostra a interface do GEO-STAT.

Para configurar uma conexão, em qualquer uma das aplicações clientes, com o servidor WMS e WFS *NoSQL-GeoServices* deve-se fornecer as URL's em que os servigos sao invocados. Os exemplos 4.1 e 4.2 mostram as URL's de conexão com os serviços WMS e WFS, respectivamente.

Exemplo 4.1: URL de conexao com o servico WMS do *NoSQL-GeoServices.*  **http ://I P :PORTA/geoservices/wms** 

**<sup>1</sup> http://www.gvsig.org/** 

**l http://www.opengis.es/** 

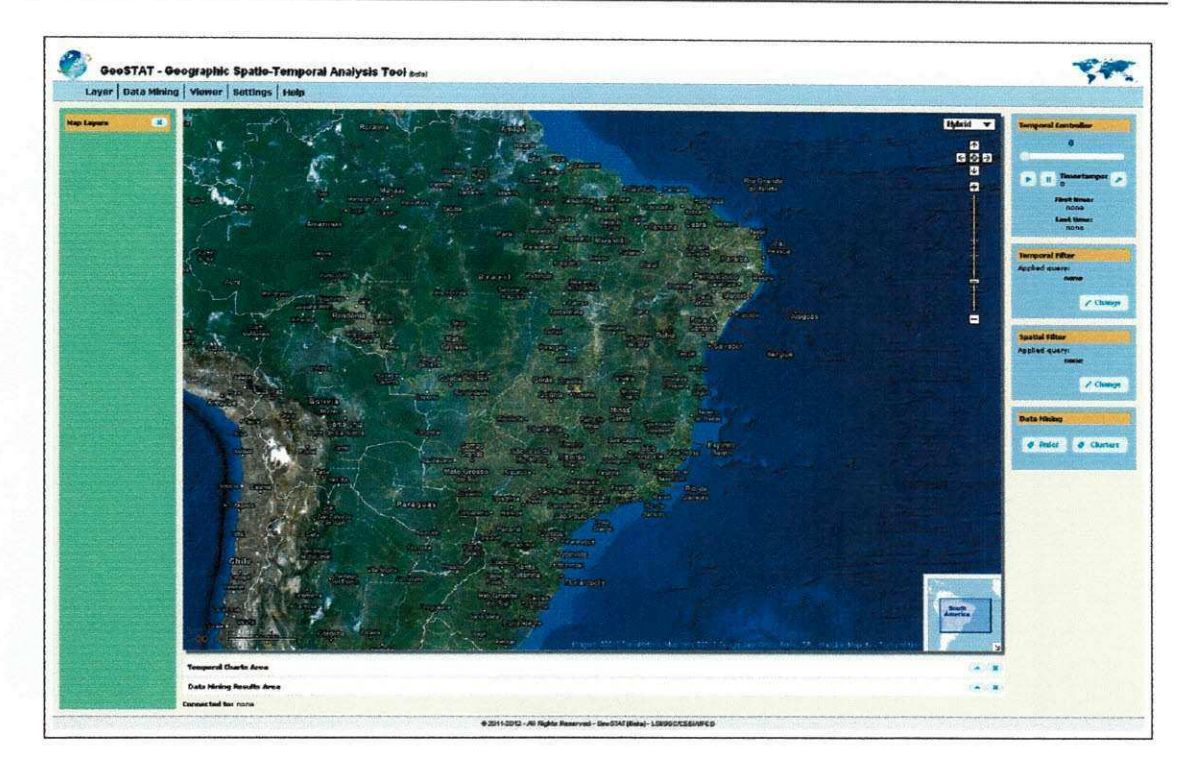

Figura 4.3: Visualizador de mapas GEO-STAT

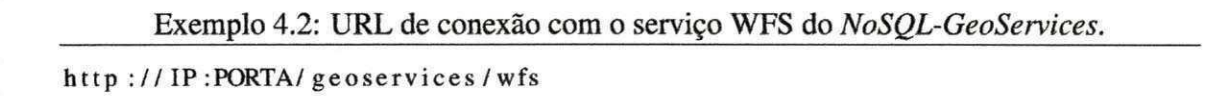

#### **4.1.3 Camada de Services**

A camada de servicos oferece uma interface que define como *features* podem ser acessadas pela camada de aplicação. Nossa contribuição na camada de serviços foi o desenvolvimento de um *framework* que possibilita o acesso a dados espaciais armazenados em sistemas NoSQL através dos padrões WMS e WFS.

O framework NoSQL-GeoServices é, em sua essência, um servidor WMS e WFS, no qual € possivel submeter consultas a uma base de dados NoSQL com a mesma sintaxe usada para consultar uma base de dados SQL de forma simples e transparente (veja Figura 4.1). A sintaxe usada é a definida pelos padrões WMS e WFS e seu uso é simples porque basta invocar as operações dos serviços (GetCapabilities, GetMap, GetFeature, etc.) para realizar consultas espaciais e não-espaciais. A utilização dos serviços é transparente para o usuário porque funciona independentemente da fonte de dados (banco de dados relacional ou sistema NoSQL). E importante ressaltar que a proposta de interoperabilidade SQL-NoSQL tambem serve para dados não-espaciais. Atualmente, para realizar as consultas em sistemas NoSQL € necessario conhecer a linguagem especifica fornecida pelo fabricante do sistema. Com o *NoSQL-GeoServices 6* possivel utilizar uma linguagem padronizada (definida na especificacao *Filter Encoding* [Vre05]) para consultar sistemas NoSQL, permitindo assim a interoperabilidade dos dados armazenados nestes sistemas com os dados disponiveis em bancos de dados SQL.

O servidor WMS/WFS *NoSQL-GeoServices* foi desenvolvido seguindo o padrao arquitetural *Model-View-Controller* (MVC) [GHJV95]. O objetivo deste padrao e separar a 16gica de negocio *(Model)* da 16gica de apresentacao *(View)* e do controle de fluxo da aplicacao *(Controller).* Para facilitar a implementacao deste padrao foi utilizado o *framework* Spring (Spring Web MVC). O *framework* Spring tambem foi utilizado para realizar a injecao de dependências, ou seja, no *framework NoSQL-GeoServices* as dependências são fornecidas pelo *container* do Spring e nao instanciadas diretamente nas classes. Isso ajuda a reduzir o acoplamento entre as entidades.

A Figura 4.4 mostra os principals m6dulos da arquitetura do *NoSQL-GeoServices,* componente 2 da arquitetura, descrita na Figura 4.1.

O componente *Model* é responsável por modelar as entidades (lógica de negócio) que são manipuladas pelo *framework.* O componente *View* contem os elementos responsaveis pela interface com o usuário. O componente *Controller* processa as informações fornecidas pela *View* e altera as entidades da 16gica do negocio *(Model).* 

Ao receber uma requisicao da camada de aplicacao, o Controlador do servico analisa o pedido e o redireciona para a entidade do Modelo responsável por atender à solicitação. O servico verifica se os atributos necessarios para atender a requisicao foram fornecidos. Caso algum atributo obrigatório não tenha sido fornecido, uma exceção de serviço é lançada e uma resposta no formato apropriado € gerada. Independente do resultado, o Controlador recebe uma resposta que é repassada para a camada de aplicação.

Por exemplo, quando uma requisição *GetMap* é feita, contendo todos os parâmetros obrigatórios, o *framework NoSQL-GeoServices* delega a solicitação para o módulo WMS. Este, atrav^s do m6dulo *Repository,* realiza uma consulta pelo *Bounding Box* no sistema NoSQL para cada camada solicitada na requisição, que devolve uma lista de documentos com os

**r** 

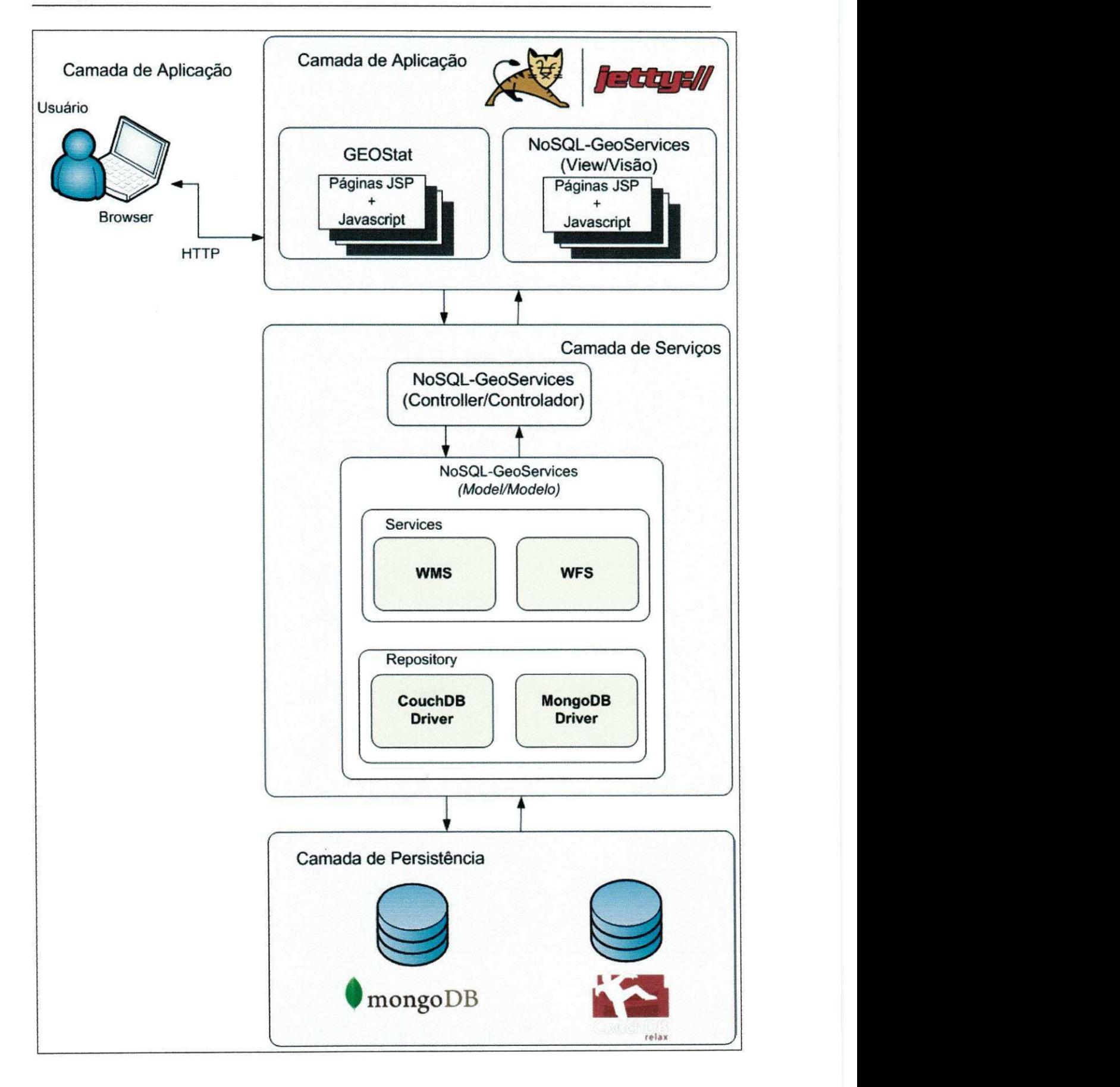

Figura 4.4: Arquitetura MVC do *NoSQL-GeoServices* 

dados espaciais. O m6dulo *Repository faz* um *parsing* dos documentos e os transforma em uma colecao de *features.* Esta colecao e enviada para o modulo WMS que entao gera o mapa solicitado. A Figura 4.5 mostra um diagrama de sequencia de uma requisicao *GetMap.* 

Para implementar os servicos WMS e WFS, foi utilizada a biblioteca *GeoTools* [HL08]. No *framework NoSQL-GeoServices* foi implementada a versao 1.3.0 do WMS e 1.1.0 do WFS. A implementação do protocolo WMS contemplou as operações obrigatórias (GetCa*pabilities* e *GetMap*) e a operação opcional *GetFeaturelnfo.* O protocolo WFS implementado foi o *read-only* formado pelas operacoes *GetCapabilities, DescribeFeatureType* e *GetFeature*  (nao-transacional).

#### **4.1.4 Extensibilidade do***zyxwvutsrqponmlkjihgfedcbaZYXWVUTSRQPONMLKJIHGFEDCBA Framework*

Os principais pontos de extensão (interfaces, abstrações e padrões de projetos) da arquitetura do *framework NoSQL-GeoServices* sao:

**GeoServicesDAO:** Interface para as classes que implementam o padrao de projeto DAO *(Data Access Object)*, em que um objeto e responsavel por abstrair e encapsular todos os acessos as fontes de dados. As classes que implementam a interface GeoServices-DAO acessam apenas a camada de persistência;

**ServiceIF** Interface responsável por criar objetos (*Abstract Factory*) de requisições WMS;

**ServiceFactory** Classe abstrata responsável por fatorar código comum às Factorys concretas;

- **WMSFactory** Classe concreta responsavel por criar objetos *(Abstract Factory)* de requisições WMS;
- **WFSFactory** Classe concreta responsavel por criar objetos *(Abstract Factory)* de requisições WFS;

A Figura 4.6 mostra o relacionamento dos pontos de extensao do *framework* descritos acima.

O *framework* NoSQL-GeoServices foi projetado de forma a possibilitar a extensao para outros sistemas de armazenamento de dados espaciais. Os usuarios do *framework* podem

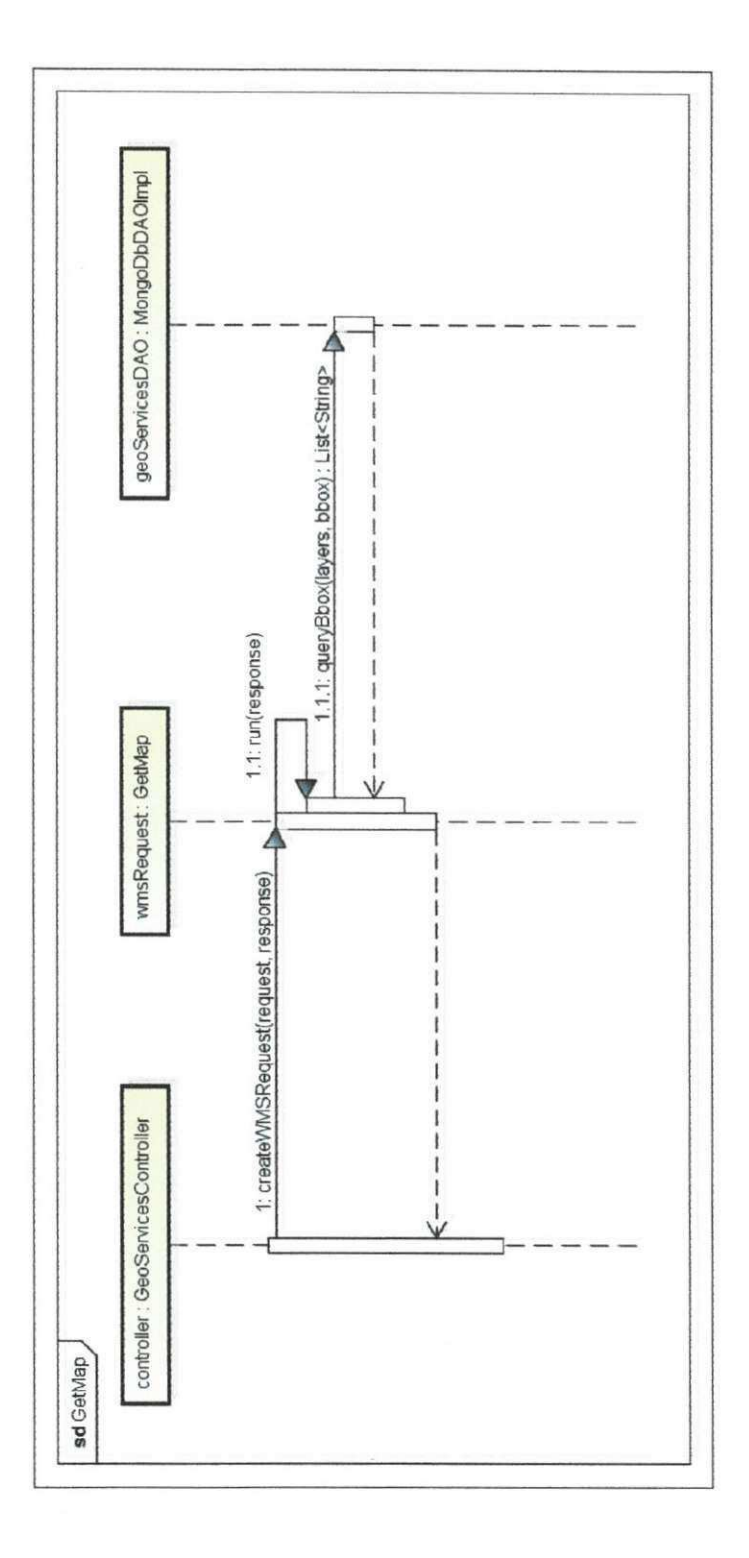

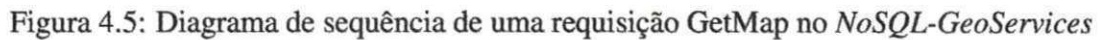

UFCG/BIBLIOTECA/BC

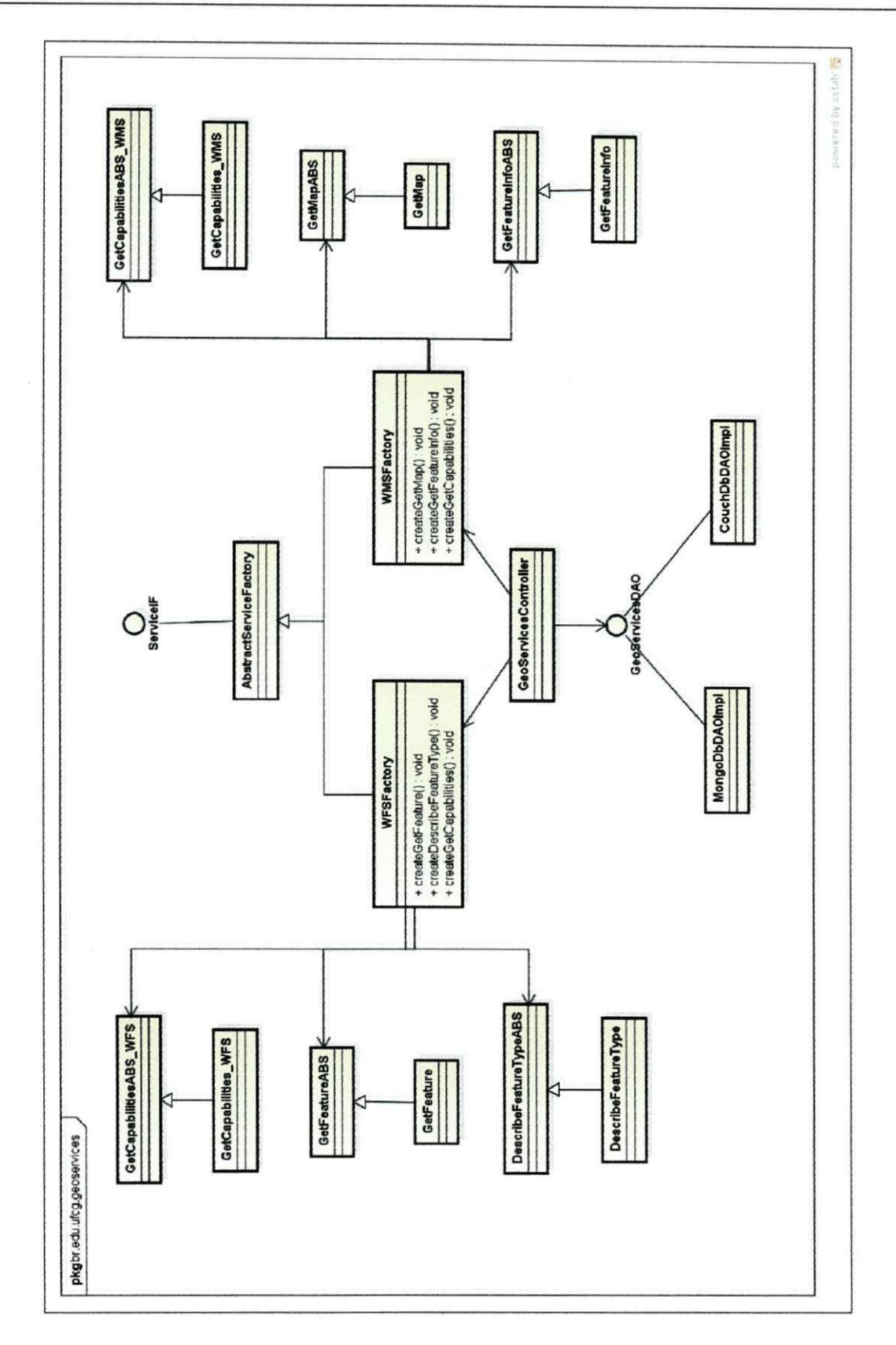

Figura 4.6: Principals pontos de extensao do *framework NoSQL-GeoServices.* 

definir metodos para adaptar-16 as suas necessidades. Para uulizar outro sistema de armazenamento na camada de persistência é necessário desenvolver uma classe que implemente a interface GeoServicesDAO e configurar o Spring, que realiza a instanciacao da implementação apropriada da interface, de modo que instanciação não defina classes específicas diretamente no código (fraco acoplamento). Assim, os métodos definidos pelo usuário são chamados dentro do próprio *framework*, em vez do código de aplicação do usuário. Logo, o *framework* desempenha o papel do programa principal na coordenação e sequenciamento de atividades da aplicacao. Atualmente, o *framework* (m6dulo *Repository)* possui duas implementações da interface GeoServicesDAO: CouchDBDAOImpl e MongoDBDAOImpl.

A interface GeoServicesDAO (Figura 4.7) fornece os metodos necessarios para realização das operações definidas nas especificações WMS e WFS.

A interface GeoServicesDAO define os requisitos necessarios para consultar as camadas disponfveis *(getAUSpatialLayers()),* acessar e atualizar metadados do servidor, como configuração dos serviços (getWMSConfig() e getWFSConfig()) e informações de contato do responsável pelo servidor (*getContactInfo()*), assim como as consultas espaciais disponíveis *(getSpatialCapabilities()).* Caso se deseje estender o *framework* para um sistema de armazenamento que não forneça uma consulta espacial definida na interface é preciso lançar uma exceção em sua implementação informando que a consulta não pode ser realizada.

A classe concreta WMSFactory é responsável pela criação de objetos de requisições WMS *(GetCapabilities, GetMap* e *GetFeaturelnfo).* Portanto, o usuario pode estender o *framework* definindo uma nova classe para essas requisições. Por exemplo, o usuário pode optar por utilizar uma biblioteca especifica, como a JAI *(Java Advanced Imaging),* para renderizar as feigoes do mapa em uma requisigao *GetMap.* 

De modo semelhante, a classe concreta WFSFactory é responsável por criar objetos das requisições WFS. Assim, o usuário pode implementar uma versão diferente do protocolo ou alguma melhoria de desempenho.

### **4.2 Considera^oes sobre a Implementagao**

Nesta seção serão descritos alguns detalhes de implementação das operações definidas nos servigos WMS e WFS.

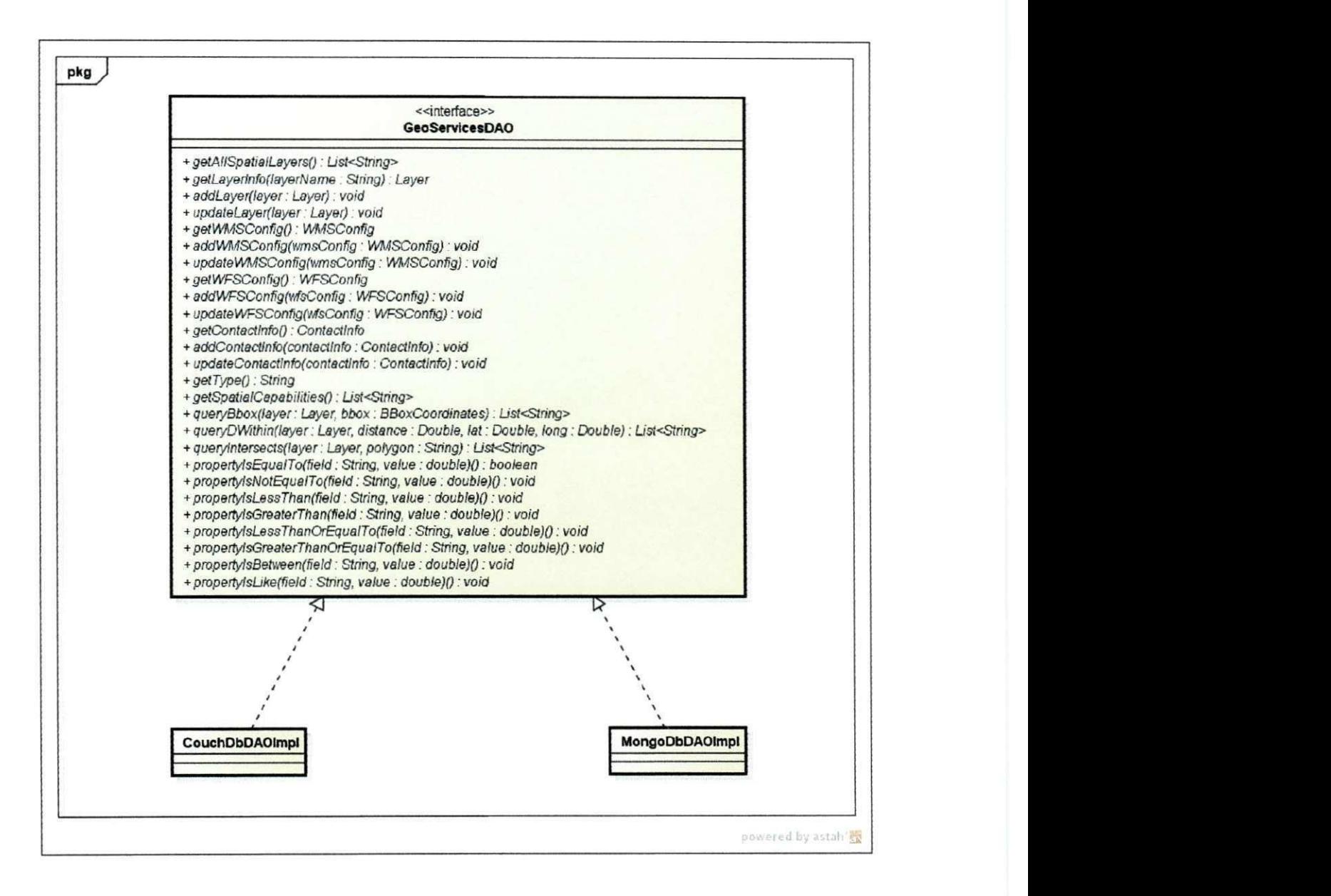

Figura 4.7: Interface do *NoSQL-GeoServices* que permite a extensao para outros sistemas de armazenamento.

#### **4.2.1 GetCapabilities**

O retorno de uma requisigao a operacao *GetCapabilities* obtem metadados do servico (WMS ou WFS), descrevendo informações do servidor e valores aceitáveis dos parâmetros de requisicao. Se uma requisicao especificar um formato nao permitido pelo servidor entao uma resposta é fornecida com o formato padrão. Atualmente o servidor retorna apenas excecoes em XML *(extensible Markup Language),* que *6* o formato obrigatdrio exigido pela especificação da OGC (WMS ou WFS). Caso uma requisição especifique um formato de exceção diferente uma exceção de serviço (XML) será emitida. Devido a diferentes decisões de projeto, sistemas NoSQL habilitados espacialmente ainda fornecem poucas opções de consultas espaciais comparadas as disponibilizadas pelos bancos de dados objeto-relacionais espaciais. Portanto, na implementagao do respectivo *driver* para o *NoSQL-GeoServices 6*  necessário informar quais consultas espaciais o sistema NoSQL permite. Essa informação e obtida atrav£s do metodo *getSpatialCapabilities()* da interface GeoServicesDAO (Figura 4.7). Nos exemplos 4.3 e 4.4 sao mostradas requisigoes *GetCapabilities* WMS e WFS, respecitvamente.

Exemplo 4.3: Exemplo de requisigao *GetCapabilities* (WMS) enviada ao *NoSQL-GeoServices.* 

**http :/ / localhost :8080/ geoservices/wms?SERVICE=wms&VERSION= 1.3.0&REQUEST= GetCapabilitie s** 

Exemplo 4.4: Exemplo de requisigao *GetCapabilities* (WFS) enviada ao *NoSQL-GeoServices.* 

**bttp :/ / localhost :8080/geoservices/wfs?SERVICE=wfs&VERSION=1.1.0&REQUEST= GetCapabilitie s** 

#### **4.2.2 GetMap**

Ao receber uma requisigao *GetMap* o servidor retorna um mapa ou emite uma excegao de servigo. Na implementagao realizada, utilizou-se o sistema de coordenadas EPSG:4326 (WGS84). Este *Coordinate Reference System* e recomendado pela especificagao OGC WMS por maximizar a interoperabilidade entre servidores. Nossa implementagao oferece como formatos disponfveis para requisigao de mapas: JPEG, PNG, SVG e PDF. Caso o formato PNG seja requisitado pode-se definir o piano de fundo como transparente. Isso permite que diferentes requisigoes sejam feitas e sobrepostas produzindo um mapa composto. Caso seja feita requisigao a um formato que nao permite transparencia, o servidor retorna uma imagem sem transparência, ignorando o atributo. Para que seja possível a implementação da operagao *GetMap* e necessario que o sistema NoSQL permita consultas pelo *bounding box (bbox)*  da camada. Nossa implementagao utilizou a biblioteca *Geotools* [HL08] para renderizar o mapa a partir de uma lista de *features.* 

O usuario pode definir o estilo de cada uma das camadas solicitadas no mapa atraves de um documento XML. Caso nenhum valor para o estilo seja fornecido *6* utilizado o estilo padrao.

Devido à necessidade de produzir mapas de um grande número de features nossa implementagao utiliza os recursos oferecidos pelos sistemas NoSQL para limitar o ntimero de dados retornados em uma consulta (parametro *limit)* e para avangar alguns registros/documentos no resultado da consulta (parametro *skip),* pois assim e possivel realizar varias consultas *bbox* e gerar uma imagem para cada consulta. Em seguida, as varias imagens geradas são compostas (devido à transparência) para gerar a imagem, no formato solicitado, retornada pelo servigo. O numero de consultas realizadas depende dos valores especificados para os parametros (definidos em arquivos de configuragao) e do numero *defeatures* retornadas pela consulta *bbox* sem definir os parametros. Caso a quantidade de dados retornados seja menor ou igual ao valor definido para o parâmetro limit então apenas uma consulta será necessaria. Essa abordagem impede que todos os dados sejam carregados em mem6ria em uma unica consulta *bbox,* caso um numero maior *defeatures* seja retornado pela consulta *bbox.* 

Embora essa abordagem melhore o desempenho para um determinado numero *defeatu*res, pode gerar uma sobrecarga de requisições em função do tamanho do resultado. Nesse casos, recomenda-se o uso de *cache de map tiles* (i.e. *GeoWebCache),* que armazenam partes de imagens previamente geradas em disco e quando uma requisição é recebida o servidor apenas retorna a imagem solicitada, tornando o procedimento mais eficiente. O exemplo 4.5 mostra uma requisigao *GetMap* submetida ao *NoSQL-GeoServices.* 

No exemplo 4.5 tem-se a URL de uma requisigao *GetMap* solicitando um mapa dos

municipios e rodovias do Brasil.

Exemplo 4.5: Exemplo de requisicao *GetMap* (WMS) enviada ao *NoSQL-GeoServices.*  **http :/ / localhost :8080/ geoservices/wms?SERVICE=WMS&REQUEST=GetMap &BBOX= -73.990944,-33.750862,-32.378887,5.272225&STYLES=polygon , streams &FORMAT=image/ png&LAYERS= brasil , rodovias\_br&\rVTDTH=1000&HEIGHT=800** 

#### **4.2.3 GetFeaturelnfo**

Como visto na seção 2.1.2, *GetFeatureInfo* é uma operação opcional e aplicada apenas às camadas com atributo *queryable-* 7'. A requisigao *GetFeaturelnfo €* formada essencialmente pelos mesmos parametros da requisigao *GetMap* acrescidos os parametros das coordenadas na imagem utilizados para identificar a *feature* sobre a qual se deseja informações.

Para implementar essa requisigao foram consultadas as *features* que fazem intersegao com uma determinada regiao circular *(buffer),* sendo o raio proportional ao tamanho da janela (1% da diagonal).

A especificação OGC WMS não define nenhum formato padrão para apresentação do resultado desta requisigao. Sendo este um dos pontos da especificagao criticados pela comunidade de usuarios desenvolvedores, pois uma vez que nao existe um formato padrao definido cada servidor de mapa é implementado para atender a requisitos particulares, dificultando a interoperabilidade. O *NoSQL-GeoServices* utiliza HTML como formato de resposta de uma requisigao *GetFeaturelnfo.* 

No exemplo 4.6 tem-se a URL de uma requisigao *GetFeaturelnfo* solicitando informações sobre um município do Brasil.

Exemplo 4.6: Exemplo de requisigao *GetFeaturelnfo* (WMS) enviada ao *NoSQL-GeoServices.* 

http://localhost:8080/geoservices/wms?SERVICE=WMS&REQUEST=GetFeatureInfo **&BBOX=-38.76514,-8.30297, -34.79339, -6.02699&LAYERS=brasi 1&WIDTH=600& HEIGHT=400& x=300& y =2 00** 

#### **4.2.4 DescribeFeatureType**

O objetivo da operagao *DescribeFeatureType €* gerar um esquema de tipos de feigoes de um servidor. O esquema define como o servidor espera feigoes que serao geradas como resposta a requisições GetFeature. Para implementar esta operação assumiu-se que cada coleção (banco de dados) armazena um unico tipo de documento com informagao espacial. Uma vez que os sistemas NoSQL utilizados sao *schema-free* (permitem armazenar na mesma colegao documentos com diferentes estruturas), foi necessario criar o esquema a partir dos dados (documento). Logo, o esquema retornado de uma chamada a operagao *DescribeFeatureType*  € criado a partir de um documento que possua informagao espacial em uma dada colegao. O método *getType*() definido na interface (Figura 4.7) é responsável por recuperar um documento com informagao espacial no sistema NoSQL e construir o esquema a partir de tal documento.

O exemplo 4.7 mostra a URL de uma requisigao *DescribeFeatureType* solicitando informações sobre a camada dos municípios do Brasil.

Exemplo 4.7: Exemplo de requisigao *DescribeFeatureType* (WFS) enviada ao *NoSQL-GeoServices.* 

**http :/ / localhost :8080/geoservices /wfs?REQUEST=DescribeFeatureType &VERSION= 1.1.0 &TYPENAME= brasi l** 

#### **4.2.5 GetFeature**

A operagao *GetFeature* permite recuperar *features* que satisfagam filtros espaciais ou naoespaciais. A requisigao € feita tanto atraves de uma requisigao HTTP POST (com um XML como corpo da requisigao) como por uma requisigao HTTP GET. O retorno da operagao e um arquivo no formato GML. O formato padrao de retorno para a versao implementada e o GML3, mas o GML2 tambem pode ser requisitado. O retorno de uma requisigao *GetFeature* contem zero ou mais *features* que satisfazem as expressoes da consulta especificada na requisigao. Ao receber uma requisigao *GetFeature,* o m6dulo WFS realiza o *parsing* dos atributos *Query* e *Filter* presentes no XML. Em seguida, estes dados sao repassados para o m6dulo *Repository* que utiliza o *driver* apropriado para transforma-los na respectiva consulta do sistema NoSQL alvo.

No CouchDB, as consultas nao-espaciais apresentam uma limitagao, pois, para realizacao de tais consultas e necessario definir uma *view* (uma fungao *map* e, alternativamente, uma fungao *reduce* especificada em JavaScript). Em outras palavras, no CouchDB, nao e" possível realizar consultas não-espaciais de forma dinâmica devido à necessidade de criação previa de uma *view.* Entretanto, o GeoCouch permite que as consultas espaciais sejam realizadas de forma dinamica. Por conta disso, no *NoSQL-GeoServices* apenas as consultas espaciais sao realizadas de forma nativa no CouchDB. Enquanto as consultas nao-espaciais foram implementadas utilizando o fiitro da biblioteca *GeoTools.* Essa filtragem e realizada em mem6ria, o que limita o tamanho do conjunto de dados em que essa filtragem pode ser realizada. A utilização do parâmetro *maxFeatures* permite que o filtro seja aplicado apenas em um subconjunto de feições de uma camada. Embora aplicar o filtro em memória seja uma solução não-escalável, ao menos permite que consultas não-espaciais sejam realizadas de forma dinamica, o que facilita a interoperabilidade e estende as funcionalidades do CouchDB.

Já no MongoDB, é possível realizar as consultas espaciais e não-espaciais de forma dinamica, portanto, todas as consultas encaminhadas pelo *NoSQL-GeoServices* ao MongoDB são realizadas de forma nativa.

No exemplo**zyxwvutsrqponmlkjihgfedcbaZYXWVUTSRQPONMLKJIHGFEDCBA 4.8** *€* mostrada a URL de uma requisigao *GetFeature* solicitando os focos de incendio que estao dentro de uma regiao retangular *(bounding box)* fornecida pelo usuario.

Exemplo **4.8:** Exemplo de requisigao *GetFeature* (WFS) enviada ao *NoSQL-GeoServices.*  **http :/ / localhost :8080/** geoservices / **wfs?REQUEST=GetFeature&VERSION=l. 1.0 &MAXFEATURES= 100&TYPENAME= f o c o s&BBOX** 

```
= -73.990944, -33.750862, -32.378887,5.272225 ,EPSG:4326
```
### **4.3 Consideragoes Finais**

Neste capitulo, foi apresentado o *framework NoSQL-GeoServices,* que fornece uma solugao de interoperabilidade de dados armazenados em bancos de dados espaciais baseados em SQL e em Sistemas NoSQL de forma simples e transparente para o usuario. Este *framework*  consiste na principal contribuigao desta dissertagao.

Foram apresentadas a arquitetura do sistema, algumas considerações importantes sobre a implementagao e os pontos de extensao (interface) do *framework NoSQL-GeoServices.* 

No capitulo a seguir, serao mostrados dois estudos de caso em que o *framework NoSQL-GeoServices 6* utilizado para prover interoperabilidade entre bancos de dados espaciais SQL e NoSQL.

# **Capitulo 5**

## Avaliação Funcional

Neste capítulo, serão descritos os cenários de testes usados para verificar e validar a solução proposta neste trabalho.

O restante deste capitulo estd organizado como segue. Na secao 5.1, sao apresentados os detalhes da configuração do ambiente em que os testes foram executados. Na seção 5.2, são descritos os testes funcionais realizados para verificar e validar o prototipo implementado, assim como os testes para avaliar o prototipo com relacao a interoperabilidade entre Sistemas de Bancos de Dados SQL e Sistemas NoSQL. Por fim, são apresentadas as considerações finais do capitulo na secao 5.3.

## **5.1 Configuração do Ambiente**

Foram configurados dois servidores, cada um com servigos WMS e WFS. O primeiro servidor foi configurado para acessar um banco de dados SQL, enquanto o segundo usou um sistema NoSQL. Para o servidor que armazena o banco de dados SQL, foi utilizado o SGBD PostgreSQL 8.4 com a extensao espacial PostGIS, versao 1.5. Neste servidor, os servigos do OGC foram disponibilizados atraves do servidor WMS e WFS GeoServer 2.1.0. Para o servidor com o sistema NoSQL, usou-se o MongoDB versao 1.9 e o pacote CouchBase versao 1.1, que fornece o CouchDB com a extensao espacial GeoCouch. Neste, os servigos OGC foram disponibilizados através do servidor de mapas  $NoSQL-Geos$ ervices.

Com base nessa configuração, foram definidos dois cenários para os testes funcionais. O objetivo do primeiro experimento foi observar a funcionalidade das solicitações feitas aos servigos OGC WMS e WFS oferecidos pelo servidor *NoSQL-GeoServices.* O segundo experimento avaliou a possibilidade de interoperabilidade entre bancos de dados espaciais baseados em SQL e NoSQL.

No primeiro experimento, o CouchDB foi configurado para armazenar os municipios do Brasil, as rodovias que cruzam o pais e os focos de incendio detectados de Janeiro a junho de 2012. 0 MongoDB foi configurado para armazenar os mesmos dados de focos de incendio armazenados no CouchDB. O PostgreSQL foi configurado para armazenar os mesmos dados do CouchDB e do MongoDB.

No segundo experimento, foram armazenados no MongoDB os focos de incendio detectados em 2012, e no PostgreSQL os dados dos municípios do Brasil e das áreas remanescentes de Mata Atlantica e da Caatinga.

Todos os registros foram armazenados usando a projeção WGS84 (EPSG:4326). Os registros utilizados sao dados do mundo real, e foram obtidos a partir do Instituto Brasileiro de Geografia e Estatfstica (IBGE), Ministerio do Meio Ambiente (MMA) e do Instituto National de Pesquisas Espaciais (INPE).

## **5.2 Verificagao dos Servigos Implementados**

Foram realizados testes funcionais com o *NoSQL-GeoServices* para verificar a corretude dos servigos implementados. Os testes objetivaram explorar as requisigoes *GetCapabilities* e *GetMap* do servigo WMS, assim como, *DescribeFeatureType* e *GetFeature* do servigo WFS. Com o intuito de verificar o protótipo implementado, os serviços foram testados em vários clientes WMS/WFS, os quais sejam: Quantum GIS, gvSIG, Kosmo GIS além do visualizador de mapas do GEO-STAT. As respostas para cada uma das requisigoes foram comparadas com as fornecidas pelo GeoServer a fim de verificar e validar nossa implementagao.

Em todas as aplicações clientes foram configurados os acessos para ambos os servidores, o servidor baseado no GeoServer (SQL) e o baseado no *NoSQL-GeoServices* (NoSQL). Para tal, foi necessario apenas definir um identificador *(alias)* e fornecer os parametros para conexao com cada servidor. A Figura 5.1 mostra a configuragao de uma conexao ao *NoSQL-GeoServices* no Quantum GIS.

Uma vez que a conexão foi estabelecida, pode-se adicionar camadas geoespaciais dis-

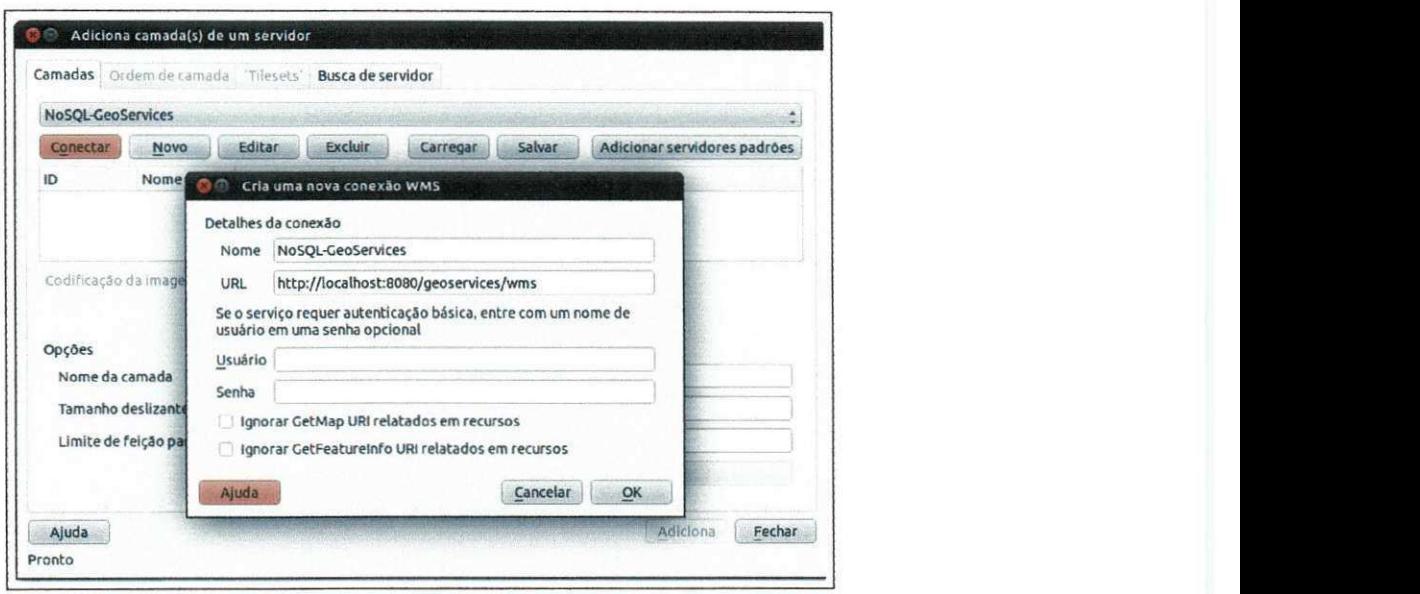

Figura 5.1: Configuração de conexão ao NoSQL-GeoServices no Quantum GIS.

poníveis nos servidores. Ao selecionar uma camada para ser exibida no mapa, a aplicação cliente utiliza a requisigao *GetCapabilities* (WMS) para retornar a lista de camadas disponfveis, conforme mostrado na Figura 5.2 .

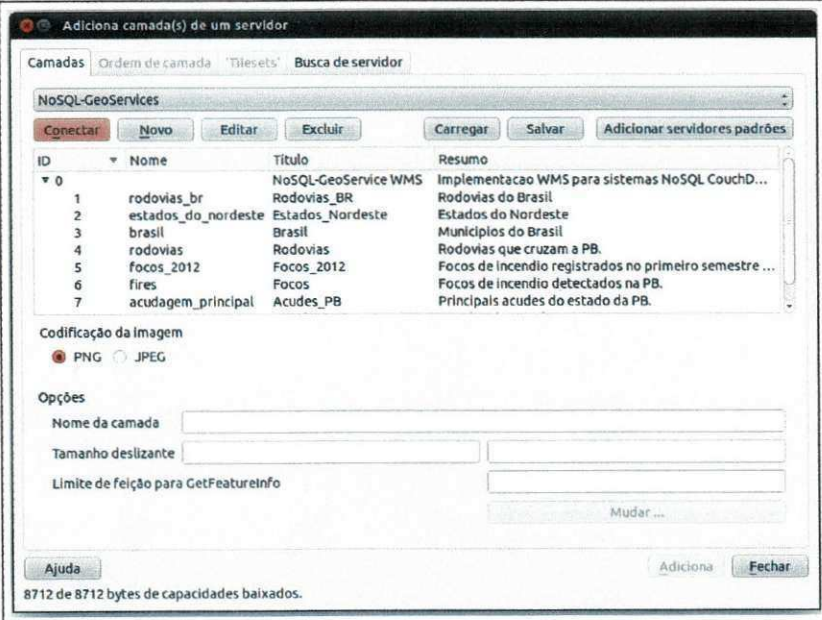

Figura 5.2: Lista de camadas disponfveis no CouchDB atrav^s *NoSQL-GeoServices.* 

A Figura 5.3 mostra a adigao de camadas WMS no Quantum GIS dos **municipios** do

Brasil, sobreposta pelas **rodovias** que cruzam o pais e dos **focos de incendio** detectados no primeiro semestre de 2012. Estes dados são obtidos usando a requisição GetMap (WMS) enviada ao servidor de mapas *NoSQL-GeoServices* configurado para acessar o CouchDB.

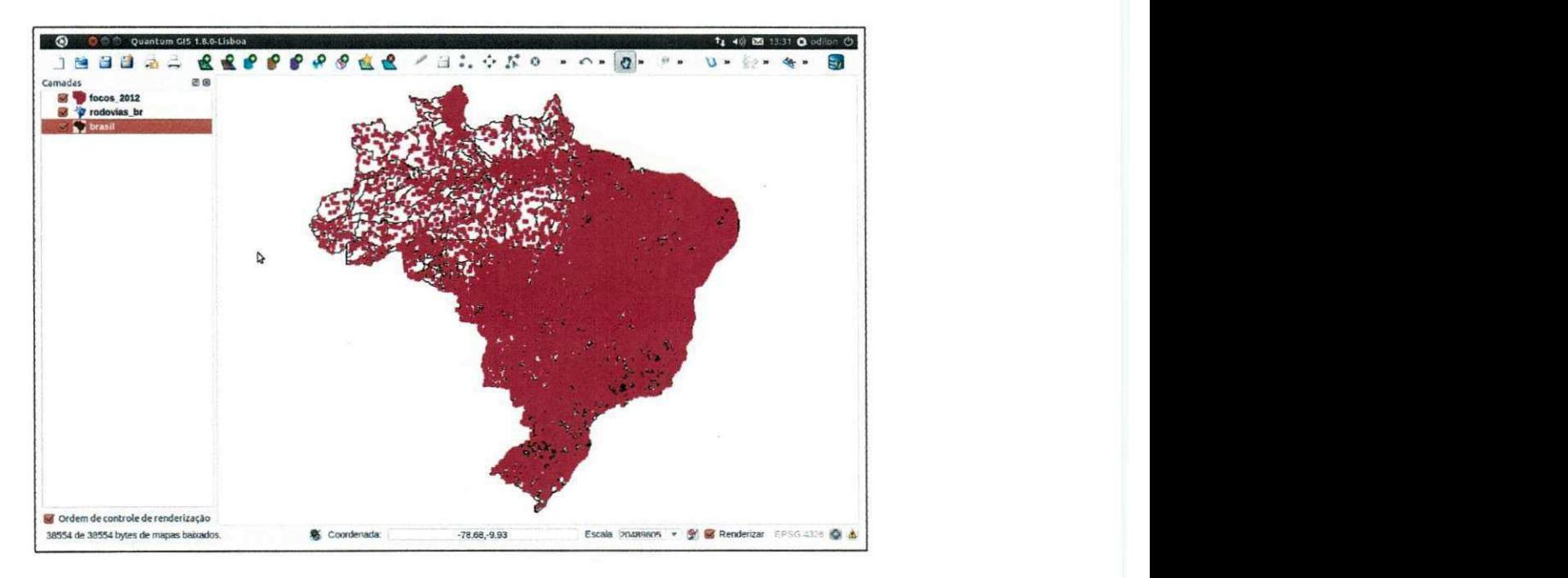

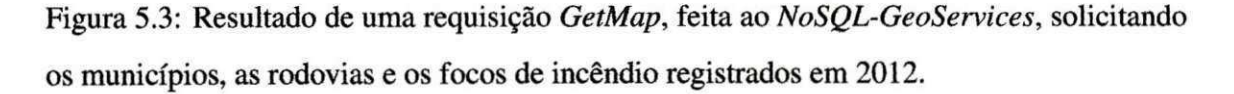

O resultado de uma requisigao *GetMap* (WMS) ao servidor de mapas *NoSQL-GeoServices* configurado para acessar o MongoDB usando o GEO-STAT e mostrado na Figura 5.4, em que são ilustrados os focos de incêndio detectados de janeiro a junho de 2012.

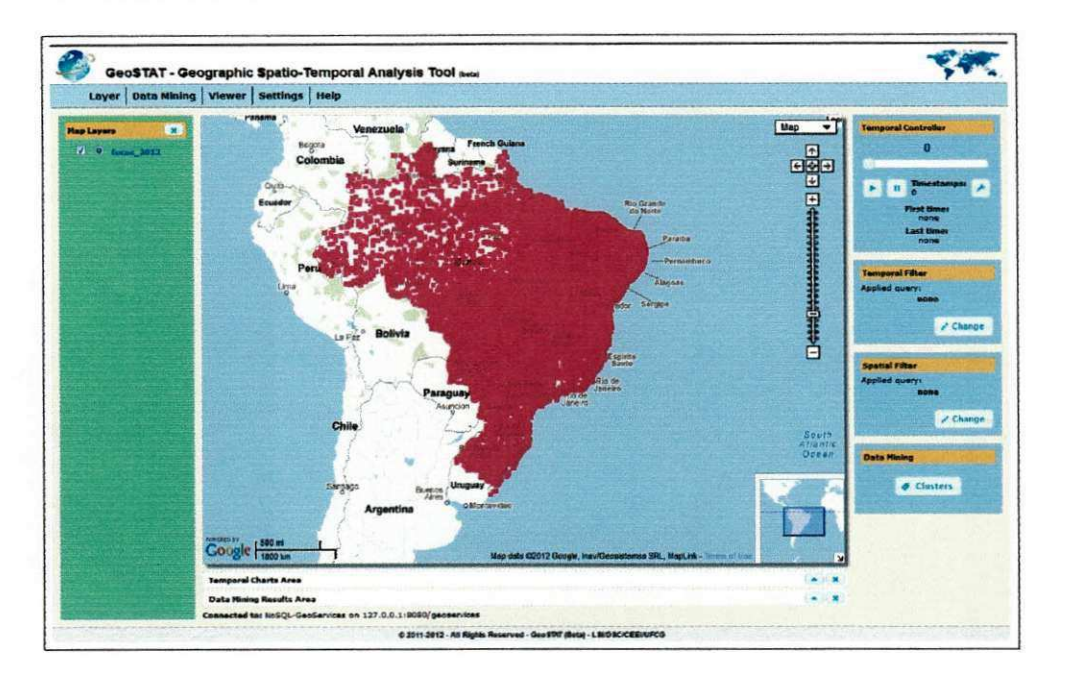

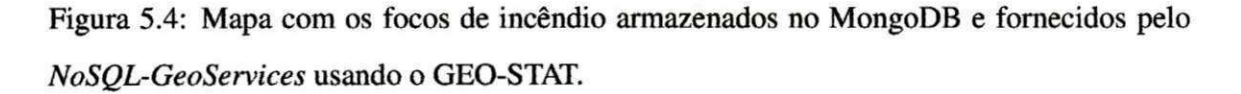

Para testar a implementação do serviço WFS foram utilizadas as aplicações gvSIG e Kosmo GIS. Essas aplicações permitem especificar consultas (filtros) em todas as camadas exibidas no mapa por meio de uma interface gráfica intuitiva. A aplicação gvSIG permite realizar apenas consultas não-espaciais, enquanto a aplicação Kosmo GIS permite realizar tanto consultas espaciais como não-espaciais. Ao realizar a conexão com o servidor WFS € feita uma requisigao *GetCapabilities* para obter informagoes sobre o servigo, camadas e consultas disponíveis. A Figura 5.5 exibe as informações recuperadas através da requisição *GetCapabilities.* 

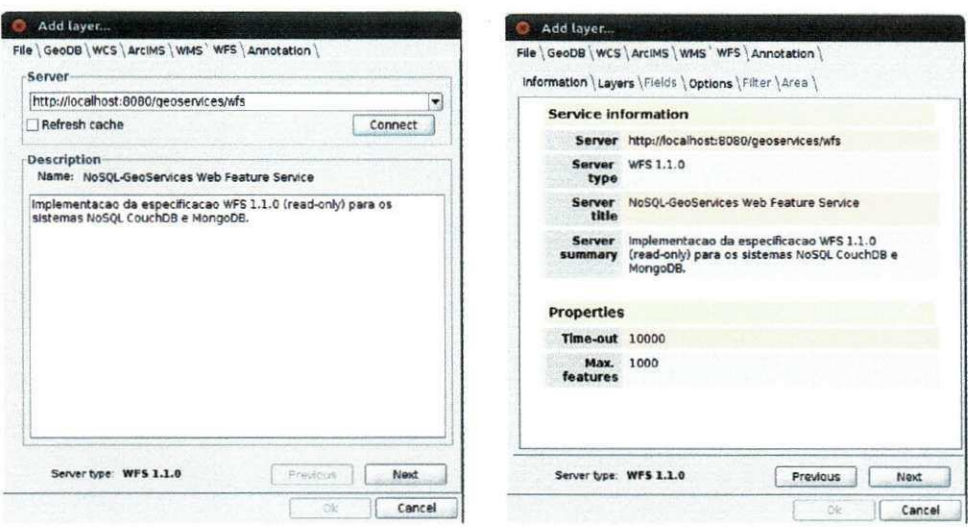

(a) Tela de configuração de conexão com o (b) Informações sobre o servidor WFS recuservidor WFS. peradas através do serviço *GetCapabilities*.

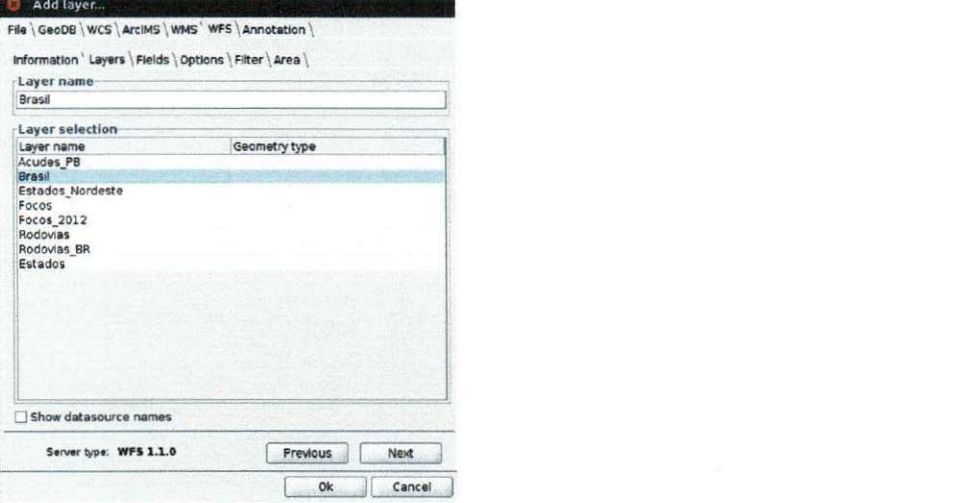

**(c) Lista de camadas disponibilizadas pelo servidor WFS.** 

Figura 5.5: As Figuras 5.5a, 5.5b e 5.5c mostram as informações do servidor WFS recuperadas por meio de uma requisigao *GetCapabilities.* 

Para especificar as consultas as aplicações clientes utilizam a requisição DescribeFeatureType (WFS) para recuperar os campos de cada camada, e então utilizá-los para expressar os filtros da consulta, que sao traduzidos em requisigoes *GetFeature* (WFS). Na Figura 5.6 são mostrados os campos de uma camada recuperados através de uma requisição Describe-*FeatureType* (WFS).

Na Figura 5.7 é exibido o resultado da seguinte consulta não-espacial: "Recupere todos

## **5.2.1 Interoperabilidade entre Bancos de Dados SQL e Sistemas**   $NoSOL$

Para avaliar a interoperabilidade entre os servidores WMS/WFS *NoSQL-GeoServices* e GeoServer, i.e., a interoperabilidade entre bancos de dados objeto-relacionais espaciais e sistemas NoSQL espaciais (Experimento 2). O teste de interoperabilidade foi realizado utilizando a ferramenta gvSIG para acessar, simultaneamente, as camadas: (i) dos municípios do Brasil armazenados no banco de dados SQL PostgreSQL disponibilizada pelo servidor GeoServer; *(ii)* e dos focos de incêndio detectados em 2012 armazenados no MongoDB e fornecida pelo *NoSQL-GeoServices.* 

Em ambos os casos, foi estabelecido o limite de 15.000 feições para retorno na consulta GetFeature (parâmetro maxFeatures). Após a adição das camadas, foi aplicado um filtro não-espacial aos focos de incêndio cujo Bioma é igual a "Caatinga" (destacados em amarelo na Figura 5.8).

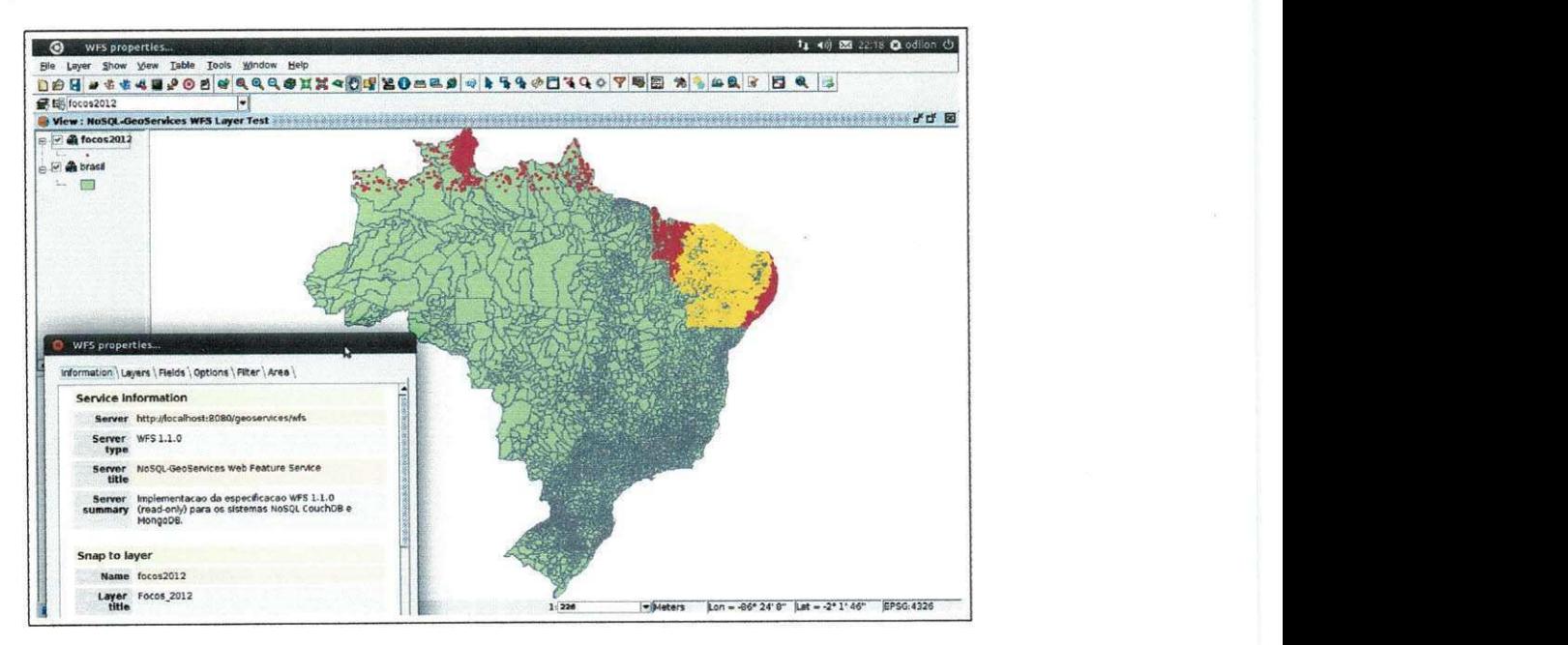

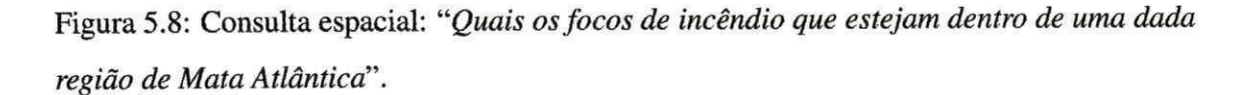

Para enviar uma consulta espacial ao servigo WFS implementado configurou-se o Kosmo GIS para acessar o NoSQL-GeoServices, camada dos focos de incêndio armazenados no MongoDB, e aplicou-se um filtro espacial (limitado a recuperar 1000 feições) nos focos que estivessem dentro *(within)* de uma regiao remanescente de Mata Atlantica. O detalhe da consulta e seu resultado podem ser vistos nas Figuras 5.9a e 5.9b, respectivamente. A Figura 5.9b apresenta ainda uma camada WFS referente aos municipios do Brasil armazenada no PostgreSQL e fornecida pelo GeoServer.

O Exemplo 5.1 apresenta a URL de uma consulta pelos focos de incendio que estao dentro de uma regiao circular definida pelo usuario. A Figura 5.10 mostra o resultado desta consulta.

Exemplo 5.1: Exemplo de requisigao *GetFeature* enviada ao *NoSQL-GeoServices* solicitando os focos de incendio dentro de regiao circular *(dwithin)* fornecida pelo usuario.

**http :/ / localhost :8080/ geoservices / wfs?REQUEST=GetFeature&VERSION= 1.1.0&**  TYPENAME=focos&OUTPUTFORMAT=GML3&FILTER=<Filter><DWithin><PropertyName >Geometry </ PropertyName><Point><coordinates >-38.616000, -7.492000</ **coordinates ></Point xDistanc e units = 'km'>10</Distance ></DWithin></ Filte r >** 

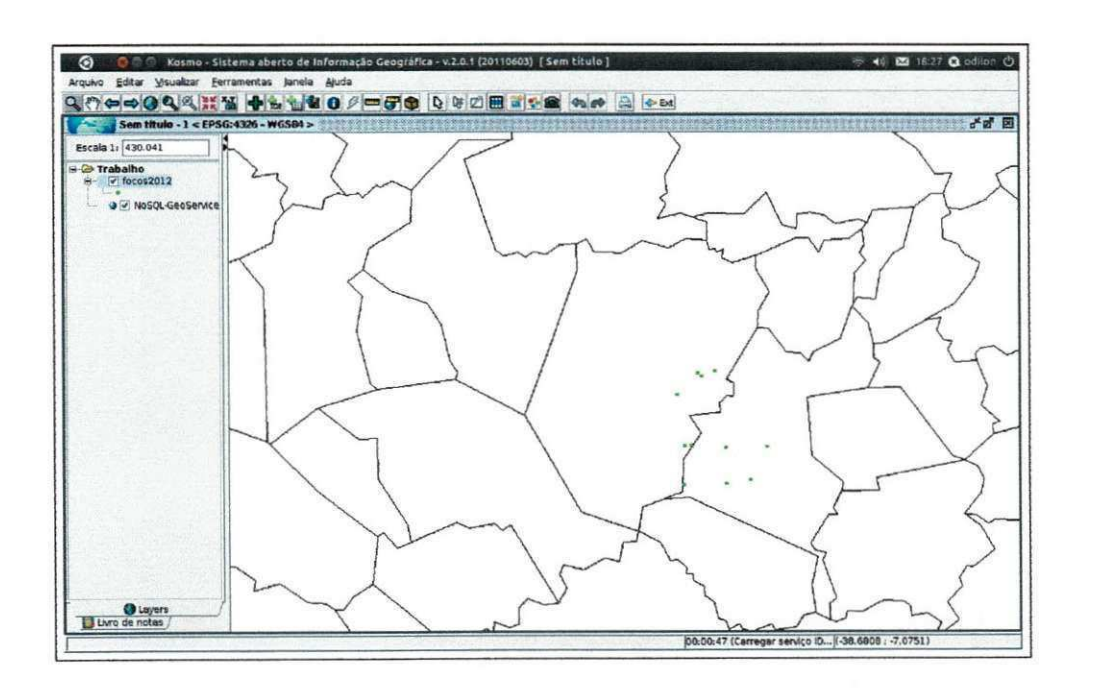

Figura 5.10: Resultado da consulta *GetFeature* especificada no Exemplo 5.1.

O Exemplo 5.2 apresenta a URL de uma consulta pelos focos de incendio que estao dentro de uma regiao retangular definida pelo usuario. A Figura 5.11 mostra o resultado

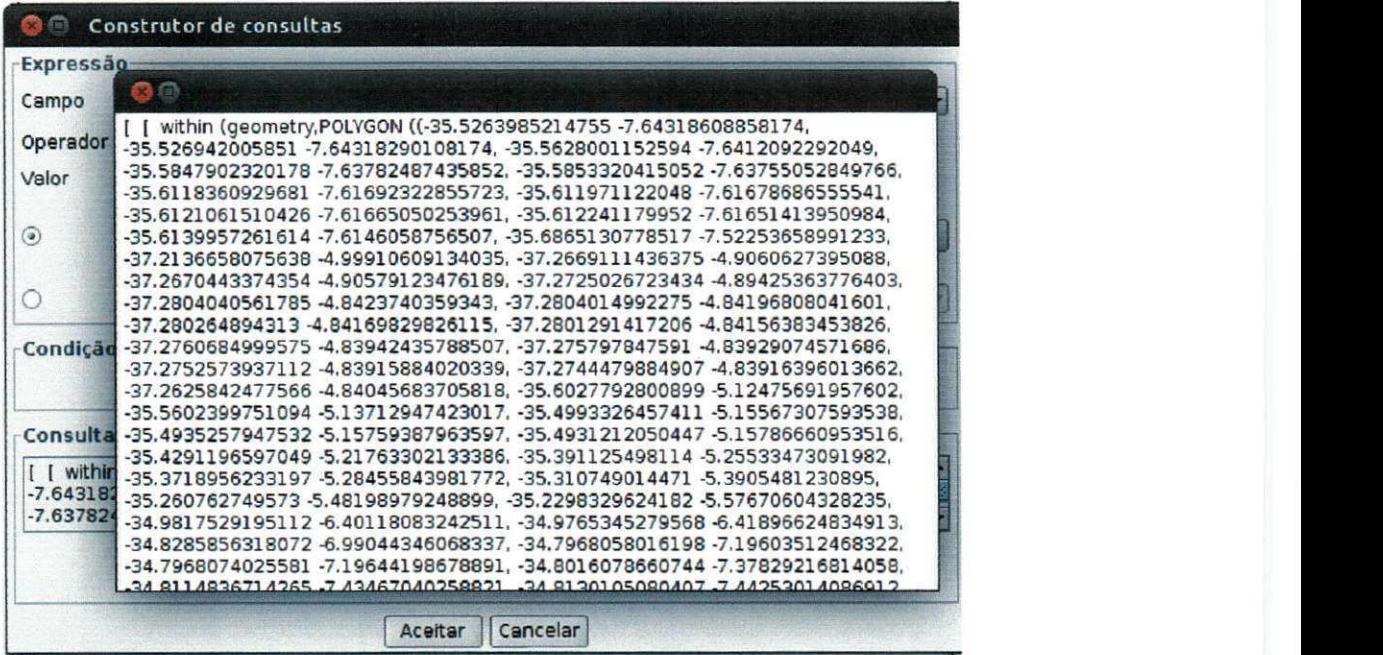

**(a) Consulta espacial:***zyxwvutsrqponmlkjihgfedcbaZYXWVUTSRQPONMLKJIHGFEDCBA "Quais os focos de incendio que estejam dentro de uma dada regiao* 

 $de Mata Atlântica"$ .

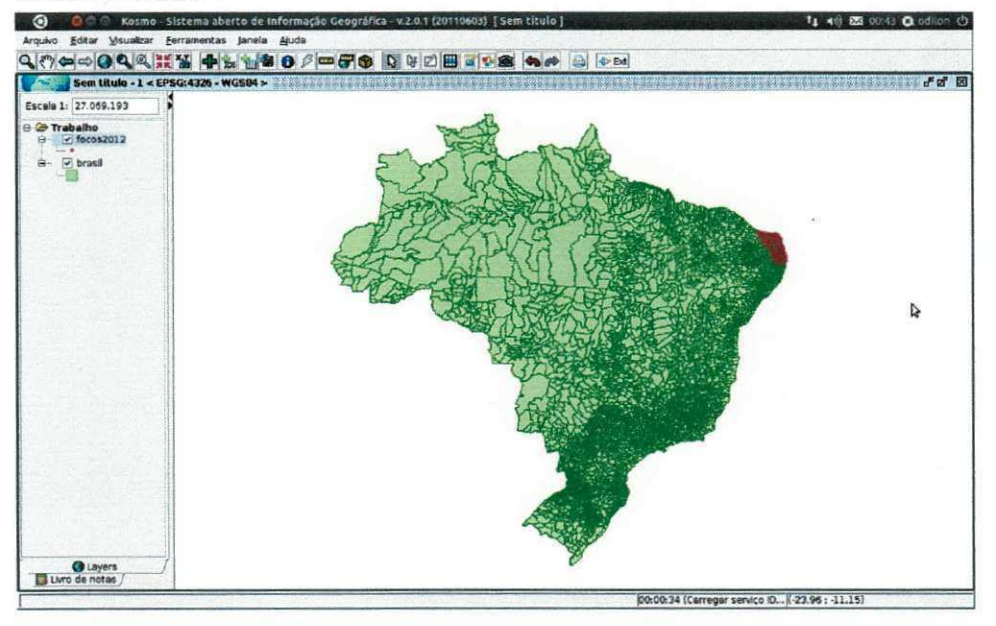

**(b) Resultado da consulta espacial especificada na Figura 5.9a.** 

Figura 5.9: Consulta espacial no Kosmo SIG acessando o *NoSQL-GeoServices.* 

fornecido pelo NoSQL-GeoServices para esta consulta.

Exemplo 5.2: Exemplo de requisigao *GetFeature* enviada ao *NoSQL-GeoServices* solicitando os focos de inc6ndio dentro uma regiao retangular *(bbox)* fornecida pelo usuario.

**http :/ / localhost : 8080/ geoser vices / wfs ?REQUEST= Get Feat ure&VERSION= 1.1.0& MAXFEATURES-100&TYPENAME= focos** 

**&BBOX=-73.990944,-33.750862,-32.378887,5.272225 ,EPSG:4326** 

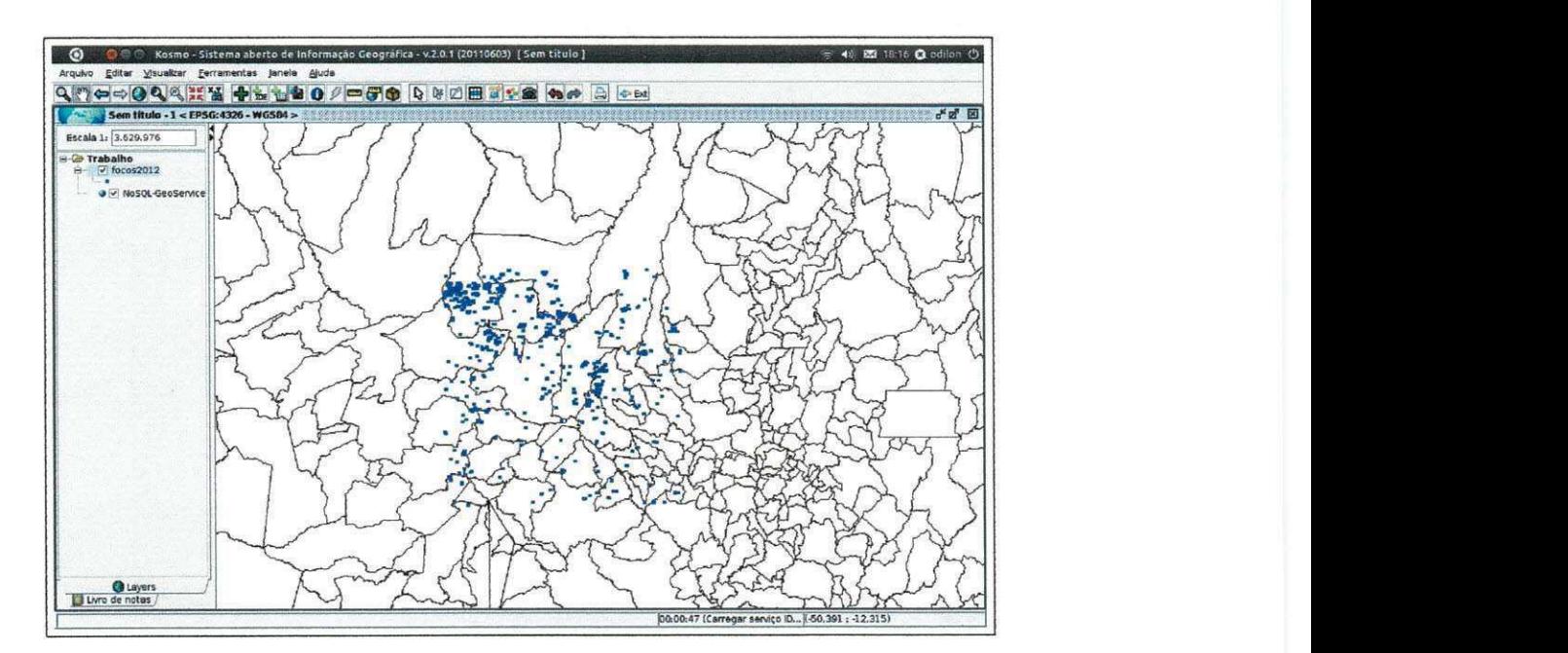

Figura 5.11: Resultado da consulta *GetFeature* especificada no Exemplo 5.2.

### **5.3 Considerações Finais**

Os testes realizados usando as requisições WMS e WFS mostraram que o servidor de mapas *NoSQL-GeoServices* gerou o mapa solicitado de acordo com os requisitos estabelecidos na especificação WMS OGC, além de ter retornado corretamente os dados das consultas conforme a especificagao OGC WFS. Portanto, podemos afirmar que o servidor WMS e WFS *NoSQL-GeoServices* funciona em conformidade com os requisitos definidos nas especificações OGC WMS e WFS.

Com esses testes funcionais mostrou-se que a interoperabilidade entre bancos de dados espaciais e sistemas NoSQL espaciais foi realizada com sucesso de forma simples e transparente para o usuário da aplicação, satisfazendo, como resultado, os testes e validando a
solução proposta.

 $\widetilde{\otimes}$ 

# **Capitulo 6**

### Conclusão

Problemas com escalabilidade horizontal, desempenho de consultas em grandes massas de dados e a demanda por modelos mais simples de gerenciamento de dados (schema free, BASE, etc.) motivaram o surgimento dos sistemas de armazenamento de dados conhecidos como NoSQL.

A onipresença da dimensão espacial nos dados aliado à popularidade de aplicações espaciais como também dos dispositivos com suporte à coleta de dados georreferenciados motivaram o surgimento de vários serviços e redes sociais baseadas na localização. Por conta dos seus requisitos tipicamente essas aplicações da Web 2.0 utilizam sistemas NoSQL na camada de persistência.

O principal objetivo deste trabalho foi desenvolver uma solugao que permitisse a interoperabilidade entre sistemas NoSQL e bancos de dados relacionais, mais especificamente o objetivo do trabalho foi desenvolver um *framework* que fornega uma camada de servigos OGC WMS e WFS para sistemas NoSQL. Dessa forma, e possivel realizar consultas espaciais e não-espaciais a sistemas NoSQL de forma simples e transparente, utilizando a mesma sintaxe usada para acessar bancos de dados relacionais, ou seja, sem a necessidade de conhecer detalhes das linguagens oferecidas pelos sistemas NoSQL para acessar os dados. Bern como, pode-se estender o *framework* para dar suporte a novos sistemas NoSQL com suporte a dados espaciais.

As principais contribuições serão apresentadas na seção 6.1 e o conjunto de trabalhos futuros identificados na seção 6.2.

### **6.1 Contribuições**

A principal contribuigao deste trabalho foi o desenvolvimento do *framework* NoSQL-GeoServices, que possibilita a interoperabilidade dos dados armazenados em sistemas NoSQL com dados armazenados em outros sistemas de armazenamento disponfveis através dos serviços OGC WMS e WFS. A seguir são listados alguns aspectos relevantes do *framework* desenvolvido:

- **Interoperabilidade entre SQL e NoSQL:** a solução permite interoperar dados armazenados em bancos de dados SQL e sistemas NoSQL. A16m de realizar consultas (espaciais e nao-espaciais) seguindo a mesma sintaxe independentemente de fonte de dados, seja SQL ou NoSQL.
- **Arquitetura orientada a servigos de interoperabilidade OGC:** devido a solugao seguir um padrao "de fato" garante uma maior interoperabilidade dos dados armazenados com os disponibilizados por outros sistemas.
- Extensibilidade: o *framework* foi projetado de forma a facilitar o desenvolvimento de novos mddulos de acesso a outros sistemas NoSQL.
- **Disponibilizacao dos servigos em infraestruturas de dados espaciais:** uma das aplicagoes para os servigos OGC implementados sobre a camada de um sistema NoSQL € disponibiliza-los em infraestruturas de dados espaciais.

#### **6.2 Trabalhos Futuros**

Durante o desenvolvimento do trabalho percebemos a necessidade de alguns estudos mais aprofundados como trabalhos futuros, são eles:

**• Criação de benchmark:** Durante os experimentos constatou-se a ausência de um ben*chmark* apropriado para comparagao entre sistemas NoSQL habilitados espacialmente e bancos de dados espaciais relacionais. Desenvolver um bom *benchmark* nao e uma tarefa trivial e devido a grande demanda de sistemas NoSQL (servigos de computagao  $\begin{array}{c} \mathbf{1} \\ \mathbf{1} \\ \mathbf{2} \end{array}$ 

 $\overline{1}$ 

## **Referências Bibliográficas**

- [AD06] Leonardo Lacerda Alves and Clodoveu A. Davis. Interoperability through web services: Evaluating ogc standards in client development for spatial data infrastructures. In Antônio Miguel Vieira Monteiro and Clodoveu A. Davis, editors, *Geolnfo*, pages 173-188. INPE, 2006.
- [ADBKS10] Afsin Akdogan, Ugur Demiryurek, Farnoush Banaei-Kashani, and Cyrus Shahabi. Voronoi-based geospatial query processing with mapreduce. In *Proceedings of the 2010 IEEE Second International Conference on Cloud Computing Technology and Science,* CLOUDCOM ' 10, pages 9- 16, Washington, DC, USA, 2010. IEEE Computer Society.
- [AS99] Peggy Agouris and Anthony Stefanidis, editors. *Integrated Spatial Databases, Digital Inages and GIS, International Workshop ISD '99, Portland, ME, USA, June 14-16, 1999, Selected Papers,* volume 1737 of *Lecture Notes in Computer Science.* Springer, 1999.

 $\overline{\phantom{a}}$ 

- [BEL02] Omar Boucelma, Mehdi Essid, and Zoe Lacroix. A wfs-based mediation system for gis interoperability. In *Proceedings of the 10th ACM international symposium on Advances in geographic information systems,* GIS '02, pages 23-28, New York, NY, USA, 2002. ACM.
- [Bis98] Yaser Bishr. Overcoming the semantic and other barriers to gis interoperability. *International Journal of Geographical Information Science,*  12(4):299-314, 1998.
- [BreOO] Eric A. Brewer. Towards robust distributed systems (abstract). In *Procee-*

*dings of the nineteenth annual ACM symposium on Principles of distributed computing,* PODC '00, pages 7- New York, NY, USA, 2000. ACM.

- [BZ09] Serge Boucher and Esteban Zimányi. Leveraging owl for gis interoperability: rewards and pitfalls. In *Proceedings of the 2009 ACM symposium on Applied Computing,* SAC '09, pages 1267-1272, New York, NY, USA, 2009. ACM.
- [Cat<sub>11</sub>] Rick Cattell. Scalable sql and nosql data stores. *SIGMOD Rec,* 39:12-27, May 2011.
- $[CCD+05]$ Marco Casanova, Gilberto Camara, Clodoveu Davis, Lubia Vinhas, and Gilberto Ribeiro de Queiroz. *Bancos de Dados Geogrdficos.* MundoGEO, 2005.
- [CD 10] Kristina Chodorow and Michael Dirolf. *MongoDB - The Definitive Guide: Powerful and Scalable Data Storage.* O'Reilly, 2010.
- $[CDG+08]$ Fay Chang, Jeffrey Dean, Sanjay Ghemawat, Wilson C. Hsieh, Deborah A. Wallach, Mike Burrows, Tushar Chandra, Andrew Fikes, and Robert E. Gruber. Bigtable: A distributed storage system for structured data. *ACM Trans. Comput. Syst.,* 26:4:1-4:26, June 2008.
- [Cam95] G Ccimara. *Modelos, Linguagens e Arquiteturas para Bancos de Dados Geogrdficos.* PhD thesis, Sao Jos£ dos Campos, SP: Instituto Nacional de Pesquisas Espaciais (INPE), 1995.
- [CSHR09] Ariel Cary, Zhengguo Sun, Vagelis Hristidis, and Naphtali Rishe. Experiences on processing spatial data with mapreduce. In *Proceedings of the 21st International Conference on Scientific and Statistical Database Management,* SSDBM 2009, pages 302-319, Berlin, Heidelberg, 2009. Springer-Verlag.
- [CTdFM99] Gilberto Camara, Rogerio Thome, Ubirajara Moura de Freitas, and Antonio Miguel Vieira Monteiro. Interoperability in practice: Problems in semantic conversion from current technology to opengis. In Andrej Vc-

kovski, Kurt E. Brassel, and Hans-Jörg Schek, editors, *INTEROP*, volume 1580 of *Lecture Notes in Computer Science,* pages 129-138. Springer, 1999.

- [dA06] Fabio Gomes de Andrade. Webs composer: Uma ferramenta baseada em ontologias para a descoberta e composi $\tilde{C}$ Ão de servi $\tilde{C}$ os na web. Master's thesis, Universidade Federal de Campina Grande, 2006.
- [DG08] Jeffrey Dean and Sanjay Ghemawat. Mapreduce: simplified data processing on large clusters. *Communications of the ACM,* 51:107-113, January 2008.
- [DGK10] Yerach Doytsher, Ben Galon, and Yaron Kanza. Querying geo-social data by bridging spatial networks and social networks. In *Proceedings of the 2nd ACM SIGSPATIAL International Workshop on Location Based Social Networks,* LBSN ' 10, pages 39-46, New York, NY, USA, 2010. ACM.
- [DHJ+07] Giuseppe DeCandia, Deniz Hastorun, Madan Jampani, Gunavardhan Kakulapati, Avinash Lakshman, Alex Pilchin, Swaminathan Sivasubramanian, Peter Vosshall, and Werner Vogels. Dynamo: amazon's highly available key-value store. In *Proceedings of twenty-first ACM SIGOPS symposium on Operating systems principles,* SOSP '07, pages 205-220, New York, NY, USA, 2007. ACM.
- [DJ09] Kimo Y. J. Duarte-Figueiredo F. L. P. Davis Jr., C. A. Ogc web map service implementation challenges for mobile computers. In *17th International Conference of Geoinformatics,* 2009.
- [DPS98] Thomas Devogele, Christine Parent, and Stefano Spaccapietra. On spatial database integration. *International Journal of Geographical Information Science,* 12(4):335-352, 1998.
- [Drell] Rainer Dreyer. Real-world spatial features in location-based mobile games. Master's thesis, University of Cape Town - Deparment of Computer Science, 2011.

Ť.

- [dSBdLJdO<sup>+</sup>11] Cláudio de Souza Baptista, Odilon Francisco de Lima Junior, Maxwell Guimarães de Oliveira, Fabio Gomes de Andrade, Tiago Eduardo da Silva, and Carlos Eduardo Santos Pires. Using ogc services to interoperate spatial data stored in sql and nosql databases. In *Anais do 12° Simposio Brasileiro de Geoinformdtica, Campos do Jorddo, Sao Paulo, Brasil,* 2011.
- [FieOO] Roy Thomas Fielding. *Architectural styles and the design of networkbased software architectures.* PhD thesis, 2000. AAI9980887.
- [FS97] Mohamed Fayad and Douglas C. Schmidt. Object-oriented application frameworks. *Commun. ACM,* 40(10):32-38, October 1997.
- [GHJV95] Erich Gamma, Richard Helm, Ralph Johnson, and John Vlissides. *Design patterns: elements of reusable object-oriented software.* Addison-Wesley Longman Publishing Co., Inc., Boston, MA, USA, 1995.
- [GL02] Seth Gilbert and Nancy Lynch. Brewer's conjecture and the feasibility of consistent, available, partition-tolerant web services. *SIGACT News,*  33:51-59, June 2002.
- [GMZB99] Amarnath Gupta, Richard Marciano, Ilya Zaslavsky, and Chaitanya K. Baru. Integrating gis and imagery through xml-based information mediation. In *Selected Papers from the International Workshop on Integrated Spatial Databases, Digital Inages and GIS,* ISD '99, pages 211-234, London, UK, 1999. Springer-Verlag.
- [Gom95] L Gomes, J.; Velho. Abstraction paradigms for computer graphics. *The Visual Computer,* v. 11, n. 5:p. 227-239, 1995.
- [HL08] G. Brent Hall and Michael G. Leahy. *Open Source Approaches in Spatial Data Handling,* pages 153-170. Springer Publishing Company, Incorporated, 1 edition, 2008.
- [HSWW10] D. Hasenkamp, A. Sim, M. Wehner, and K. Wu. Finding tropical cyclones on a cloud computing cluster: Using parallel virtualization for large-scale

climate simulation analysis. In *Proceedings of the 2010 IEEE Second International Conference on Cloud Computing Technology and Science,*  CLOUDCOM '10, pages 201-208, Washington, DC, USA, 2010. IEEE Computer Society.

- [Inc05] Open Geospatial Consortium Inc. Web feature service implementation  $s$ pecification.http://www.opengeospatial.org/standards/ **wf s** /,2005.
- [Inc06] Open Geospatial Consortium Inc. Web map server implementation specification, **ht t p : / / www. ope nge os pat i al . or g/ s t andar ds / wms** /,2006.
- [Inc07] Open Geospatial Consortium Inc. Geography markup language encoding standard. http://www.opengeospatial.org/standards/ **g ml** /,2007.
- [JROM10] Christine Jardak, Janne Riihijärvi, Frank Oldewurtel, and Petri Mähönen. Parallel processing of data from very large-scale wireless sensor networks. In *Proceedings of the 19th ACM International Symposium on High Performance Distributed Computing,* HPDC '10, pages 787-794, New York, NY, USA, 2010. ACM.
- [Lai09] Eric Lai. No to sql? anti-database movement gains steam. *Computerworld,*  2009.
- [LM10] Avinash Lakshman and Prashant Malik. Cassandra: a decentralized structured storage system. *SIGOPS Oper. Syst. Rev.,* 44:35-40, April 2010.
- [LOU08] P.M.B LOURENÇO. Um estudo sobre recursos de tratamento de dados espaciais em sgbds geográficos. Master's thesis, Departamento de Cartografia do Instituto de Geociencias da Universidade Federal de Minas Gerais, 2008.
- [Mil11] Damir; Odobasic Drazen Miler, Mario; Medak. Two-tier architecture for

web mapping with nosql database couchdb. *Geospatial Crossroads @ GI Forum '11,* (519442):62-71, 2011.

- [NDAA11] Shoji Nishimura, Sudipto Das, Divyakant Agrawal, and Amr El Abbadi. Md-hbase: A scalable multi-dimensional data infrastructure for location aware services. In *Proceedings of the 2011 IEEE 12th International Conference on Mobile Data Management - Volume 01,* MDM ' 11, pages 7-16, Washington, DC, USA, 2011. IEEE Computer Society.
- [OBF12] Maxwell Oliveira, Cláudio Baptista, and Ana Falcão. A Web-based Environment for Analysis and Visualization of Spatio-temporal Data provided by OGC Services. In *GEOProcessing 2012: The Fourth International Conference on Advanced Geographic Information Systems, Applications, and Services,* pages 183-189, Valencia, Spain, January 2012. IARIA. ISBN: 978-1-61208-178-6.
- [Ore 10] Kai Orend. Analysis and classication of nosql databases and evaluation of their ability to replace an object-relational persistence layer. Master's thesis, Technical University Munich, Faculty of Informatics, 2010.

[Pri08] Dan Pritchett. Base: An acid alternative. *Queue,* 6:48-55, May 2008.

- [Rus11] Matthew A. Russell. *Mining the Social Web: Analyzing Data from Facebook, Twitter, Linkedln, and Other Social Media Sites.* O'Reilly Media, 1 edition, February 2011.
- [SC05] Michael Stonebraker and Ugur Cetintemel. "one size fits all": An idea whose time has come and gone. In *Proceedings of the 21st International Conference on Data Engineering,* ICDE '05, pages 2-11, Washington, DC, USA, 2005. IEEE Computer Society.
- [Sch11] J Scholz. Coping with dynamic, unstructured data sets - nosql: a buzzword or a savior? In V. Popovich & P. Zeile (Eds.) M. Schrenk, editor, *Proceedings of the Real CORP 2011,* pages pp. 121 - 129., May 2011.

#### *REFERÊNCIAS BIBLIOGRÁFICAS* **71** *71*

[UVS02] H. Stuckenschmidt U. Visser and C. Schliede. Interoperability in gis - enabling technologies. In *5th AGILE Conference on Geographic Information Science,* pages 291-297, Palma de Mallorca Spain, 2002. Universitat de les Illes Balears.

[Vre05] Panagiotis A. Vretanos. OpenGIS Filter Encoding Implementation Specification (OGC OGC 04-095). OGC Implementation Specification, 2005.

[Wie92] Gio Wiederhold. Mediators in the architecture of future information systems. *Computer,* 25:38-49, March 1992.